**Introductory** 

**Microsoft®** Office 365<sup>®</sup>

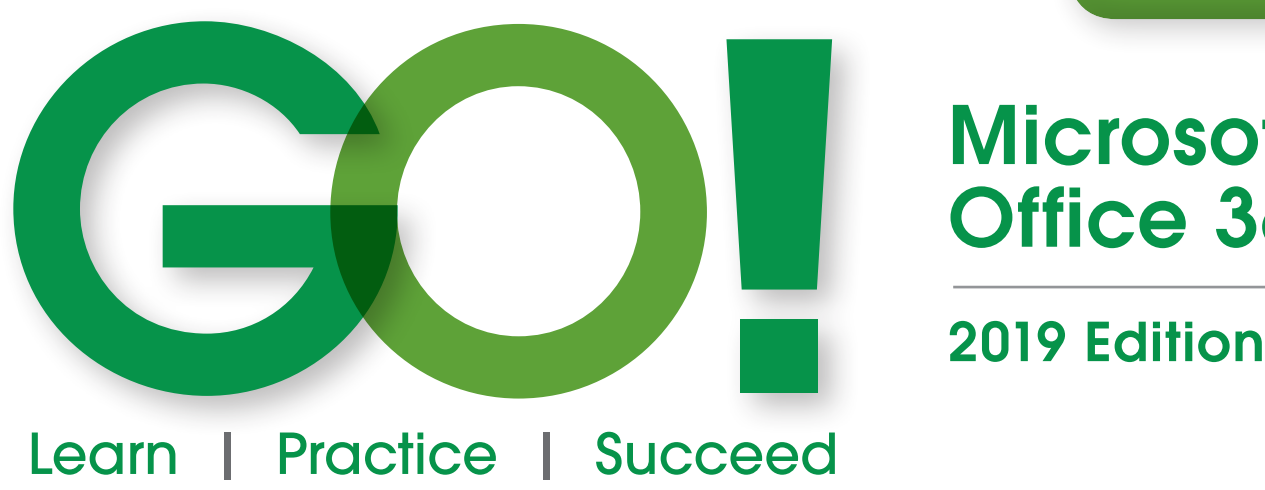

 $\bigoplus$ 

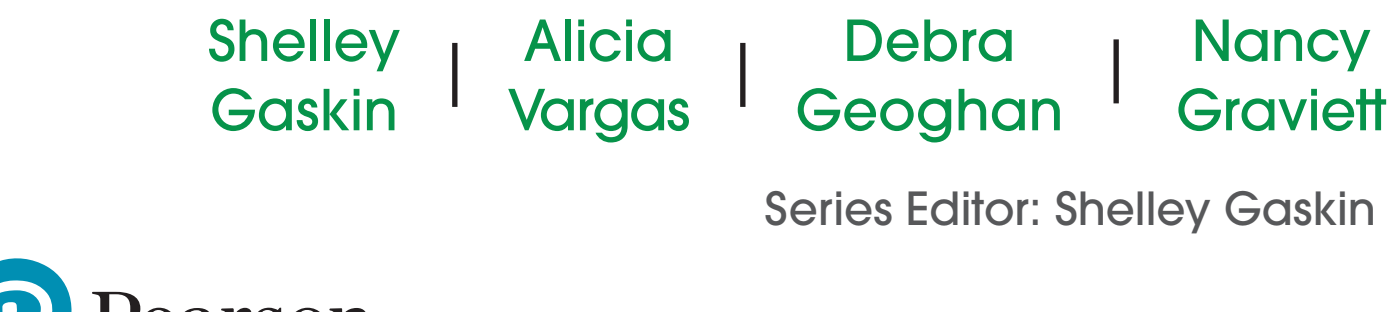

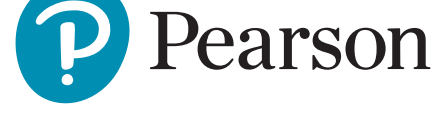

 $\bigoplus$ 

⊕

- **VP Courseware Portfolio Management:** Andrew Gilfillan **Executive Portfolio Manager:** Jenifer Niles **Team Lead, Content Production:** Laura Burgess **Content Producer:** Shannon LeMay-Finn **Development Editor:** Ginny Munroe **Portfolio Management Assistant:** Bridget Daly **Director of Product Marketing:** Brad Parkins **Director of Field Marketing:** Jonathan Cottrell **Product Marketing Manager:** Heather Taylor **Field Marketing Manager:** Bob Nisbet **Product Marketing Assistant:** Liz Bennett **Field Marketing Assistant:** Derrica Moser **Senior Operations Specialist:** Diane Peirano
- **Senior Art Director:** Mary Seiner **Interior and Cover Design:** Pearson CSC **Cover Photo:** Jag\_cz/Shutterstock, everything possible/Shutterstock **Senior Product Model Manager:** Eric Hakanson **Manager, Digital Studio:** Heather Darby **Digital Content Producer, MyLab IT:** Becca Golden **Course Producer, MyLab IT:** Amanda Losonsky **Digital Studio Producer:** Tanika Henderson **Full-Service Project Management:** Pearson CSC, Katie Ostler **Composition:** Pearson CSC **Printer/Binder:** LSC Communications, Inc. **Cover Printer:** Phoenix Color/Hagerstown

Credits and acknowledgments borrowed from other sources and reproduced, with permission, in this textbook appear on appropriate page within text.

Microsoft and/or its respective suppliers make no representations about the suitability of the information contained in the documents and related graphics published as part of the services for any purpose. all such documents and related graphics are provided "as is" without warranty of any kind. microsoft and/or its respective suppliers hereby disclaim all warranties and conditions with regard to this information, including all warranties and conditions of merchantability, whether express, implied or statutory, fitness for a particular purpose, title and non-infringement. in no event shall Microsoft and/or its respective suppliers be liable for any special, indirect or consequential damages or any damages whatsoever resulting from loss of use, data or profits, whether in an action of contract, negligence or other tortious action, arising out of or in connection with the use or performance of information available from the services.

The documents and related graphics contained herein could include technical inaccuracies or typographical errors. changes are periodically added to the information herein. microsoft and/or its respective suppliers may make improvements and/or changes in the product(s) and/or the program(s) described herein at any time. partial screen shots may be viewed in full within the software version specified.

Microsoft<sup>®</sup> and Windows<sup>®</sup> are registered trademarks of the Microsoft Corporation in the U.S.A. and other countries. Screenshots and icons reprinted with permission from the Microsoft Corporation. This book is not sponsored or endorsed by or affiliated with the Microsoft Corporation.

**Copyright © 2020, 2017, 2014 by Pearson Education, Inc. 221 River Street, Hoboken, NJ 07030**. All rights reserved. Manufactured in the United States of America. This publication is protected by Copyright, and permission should be obtained from the publisher prior to any prohibited reproduction, storage in a retrieval system, or transmission in any form or by any means, electronic, mechanical, photocopying, recording, or likewise. To obtain permission(s) to use material from this work, please submit a written request to Pearson Education, Inc., Permissions Department, Hoboken, New Jersey, 070308

Many of the designations by manufacturers and seller to distinguish their products are claimed as trademarks. Where those designations appear in this book, and the publisher was aware of a trademark claim, the designations have been printed in initial caps or all caps.

**Library of Congress Cataloging-in-Publication Data** 

**On file with the Library of Congress.**

10 9 8 7 6 5 4 3 2 1

⊕

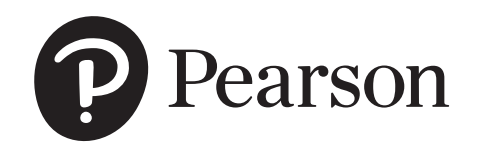

ISBN-10: 0-13-541781-3 ISBN-13: 978-0-13-541781-2

# Brief Contents

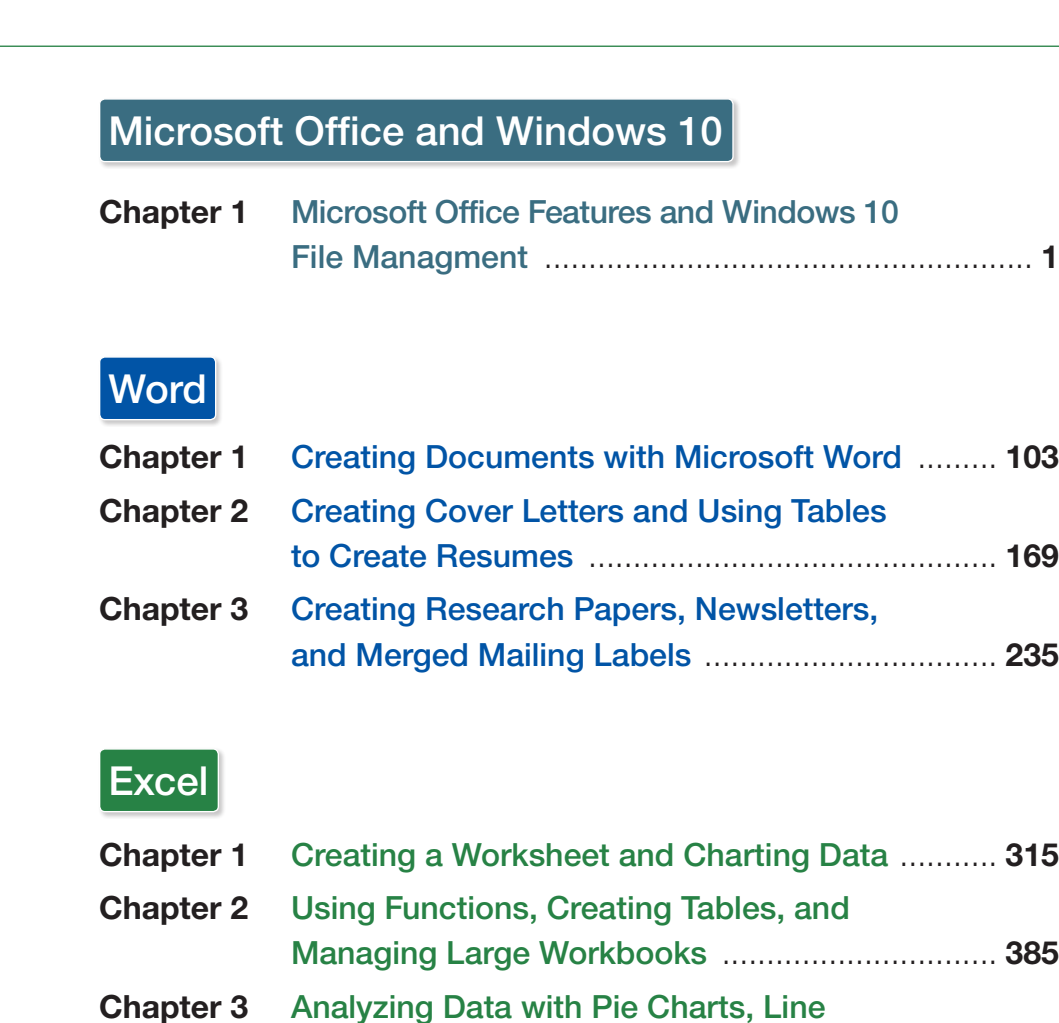

Prepare Students to Succeed! .........................................xviii

 $\bigoplus$ 

### Access

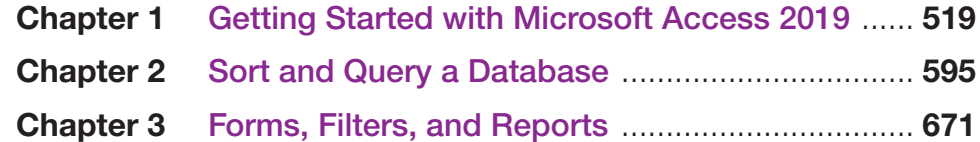

Charts, and What-If Analysis Tools ..................... 459

 $\bigoplus$ 

## PowerPoint

 $\bigoplus$ 

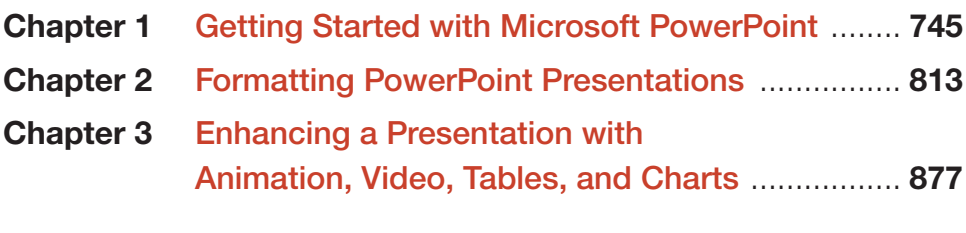

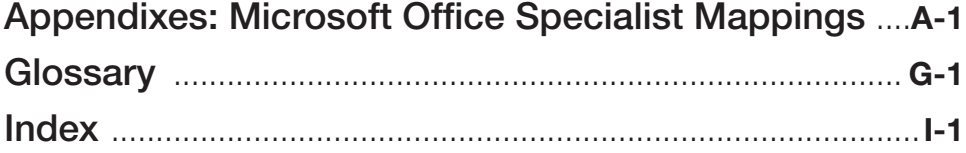

 $\mathbf{r}$ 

 $\bigoplus$ 

 $\frac{1}{2}$ 

# Table of Contents

 $\overline{\phantom{a}}$ 

 $\bigoplus$ 

Microsoft Office and Windows 10 1

 $\bigoplus$ 

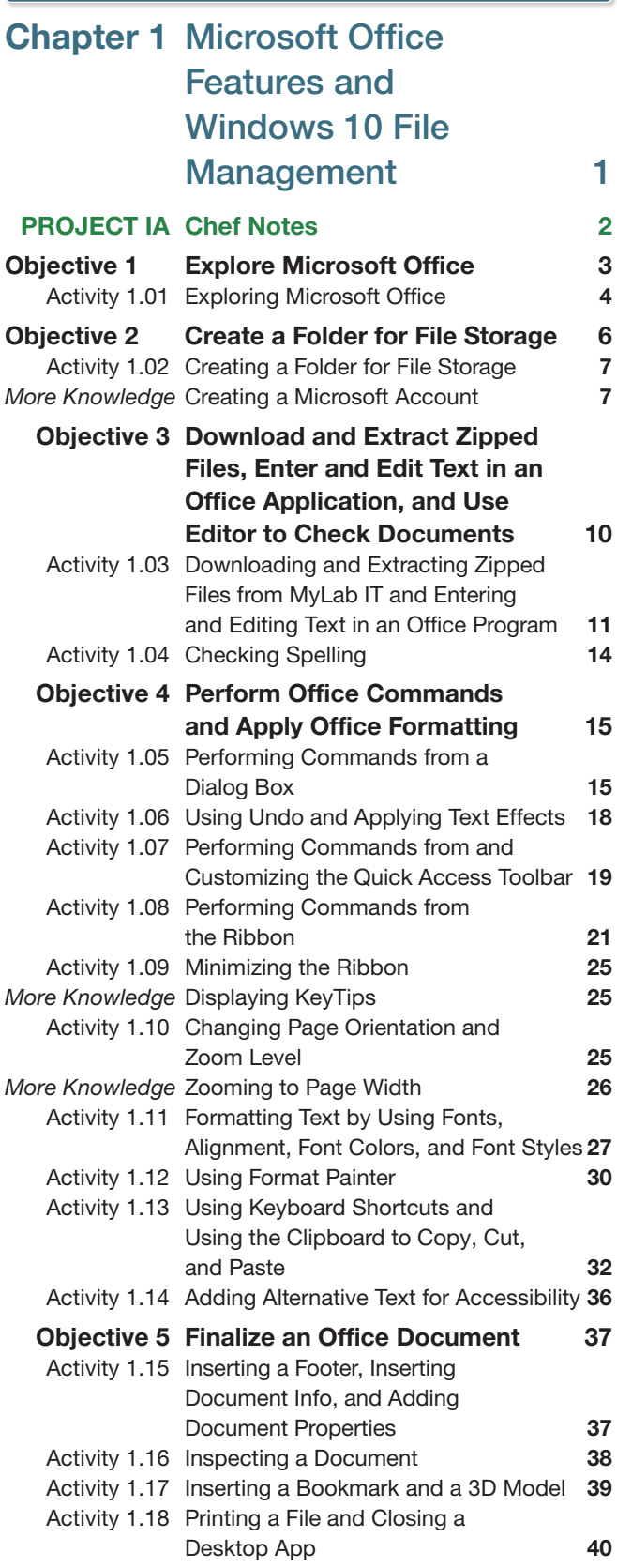

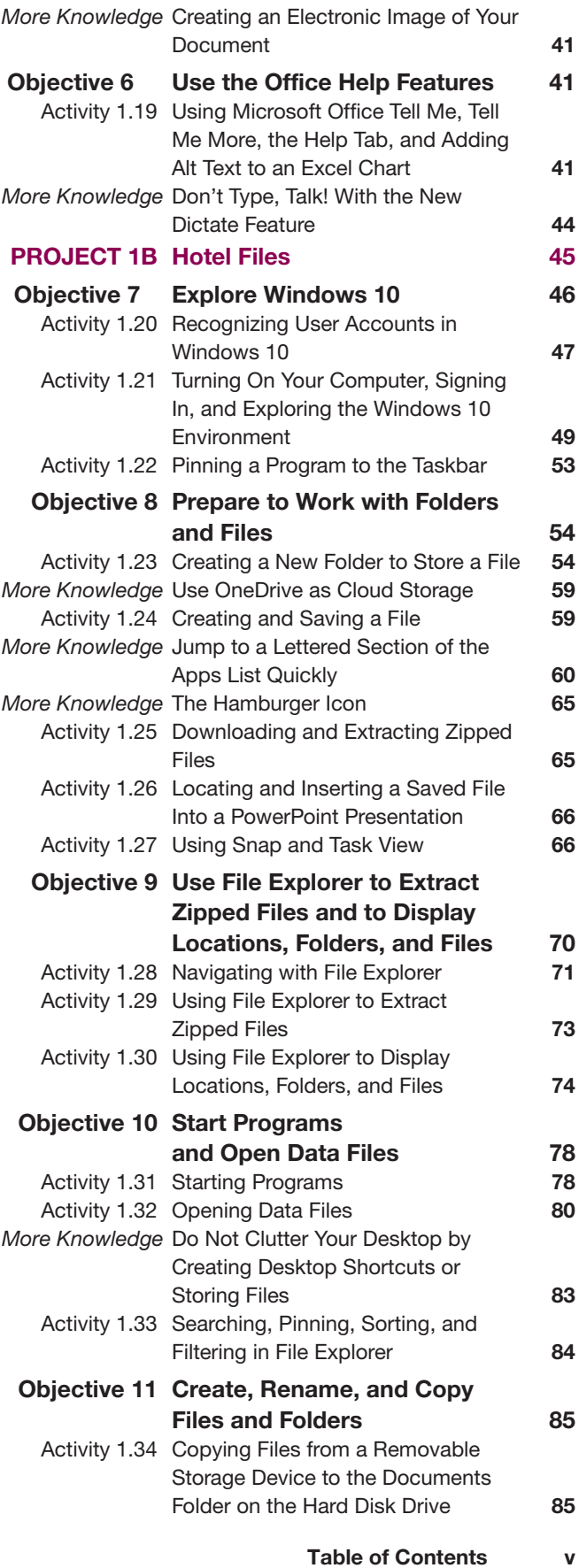

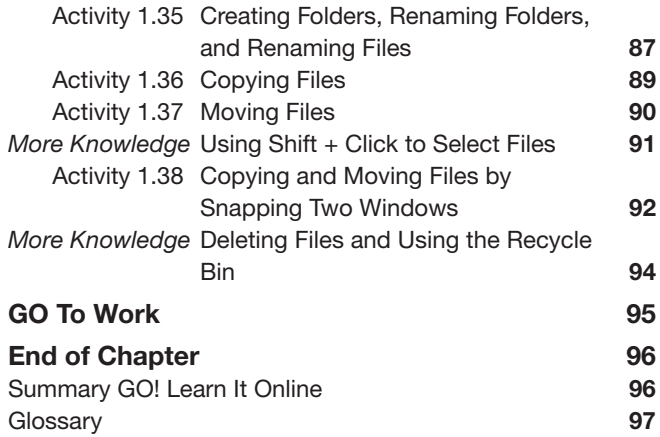

# Microsoft Word 2019 103

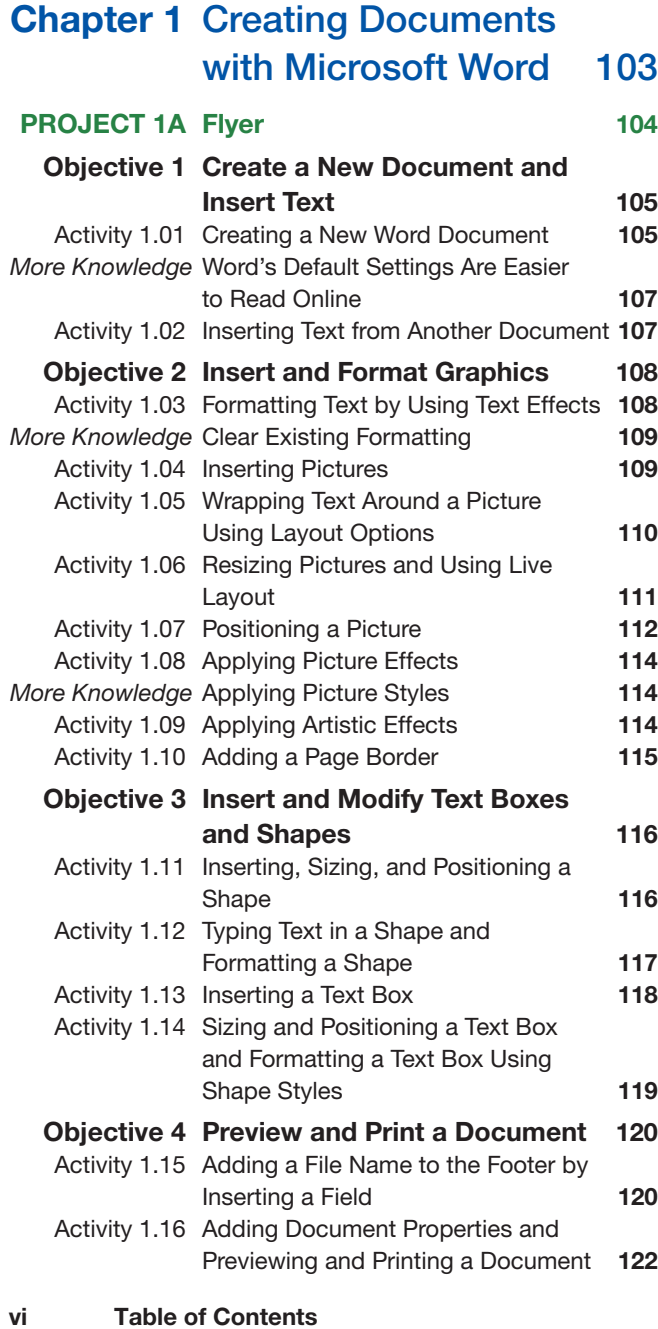

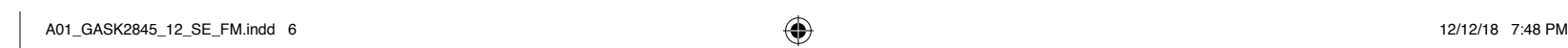

 $\bigoplus$ 

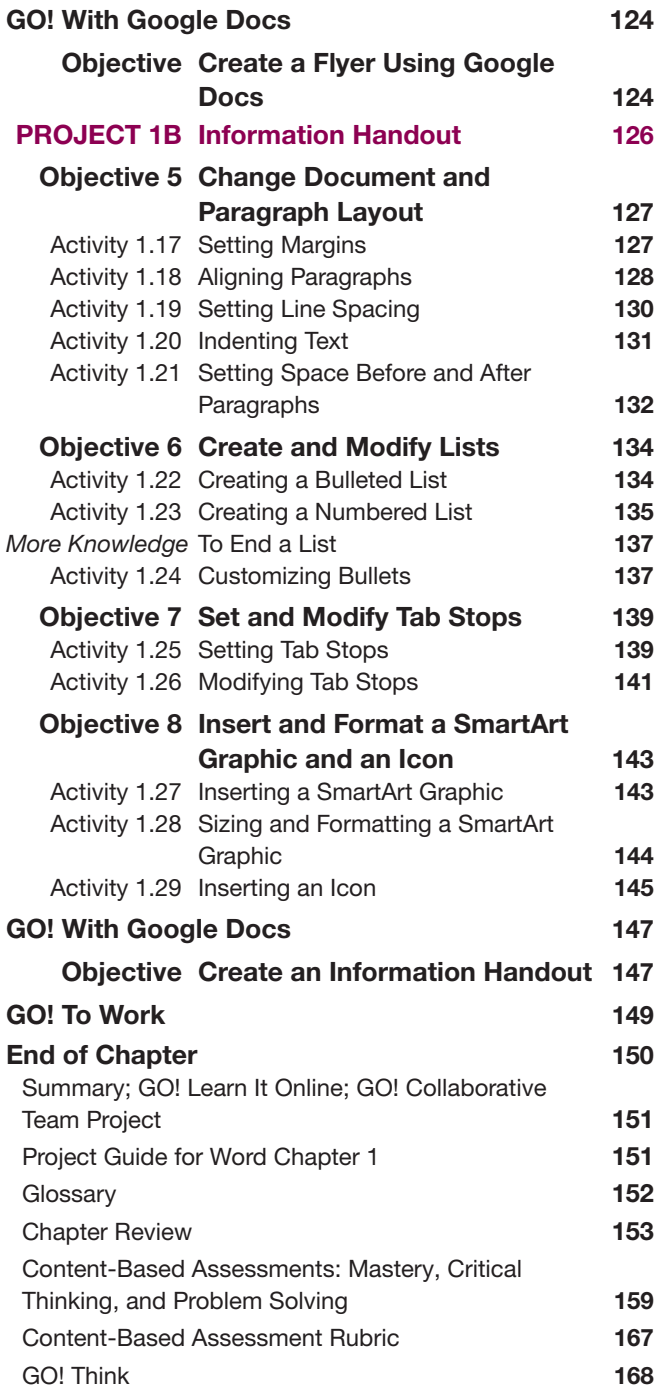

## Chapter 2 Creating Cover Letters and Using Tables to

### Create Resumes 169

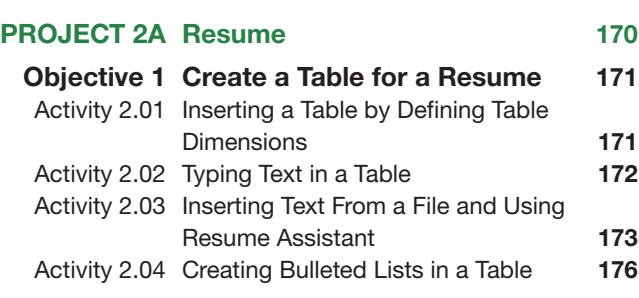

 $\bigoplus$ 

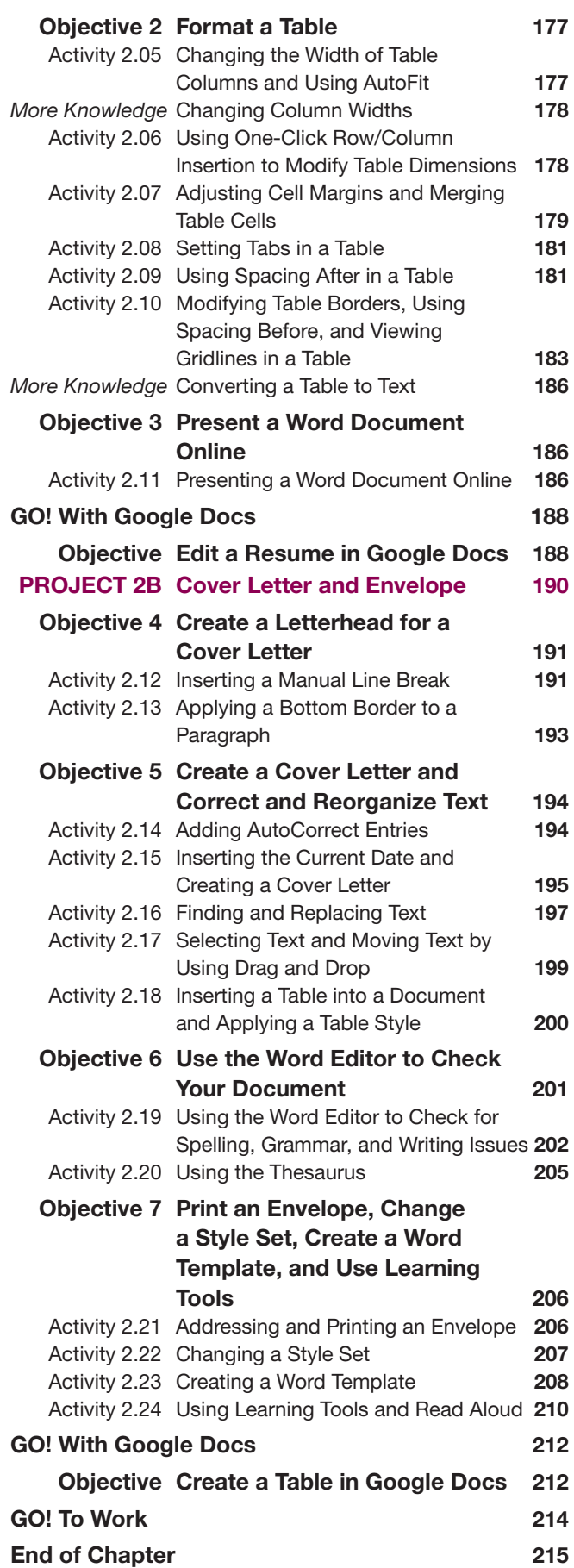

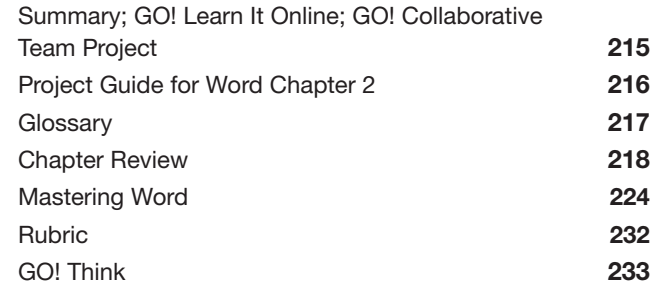

### Chapter 3 Creating Research Papers, Newsletters, and Merged Mailing Labels 235

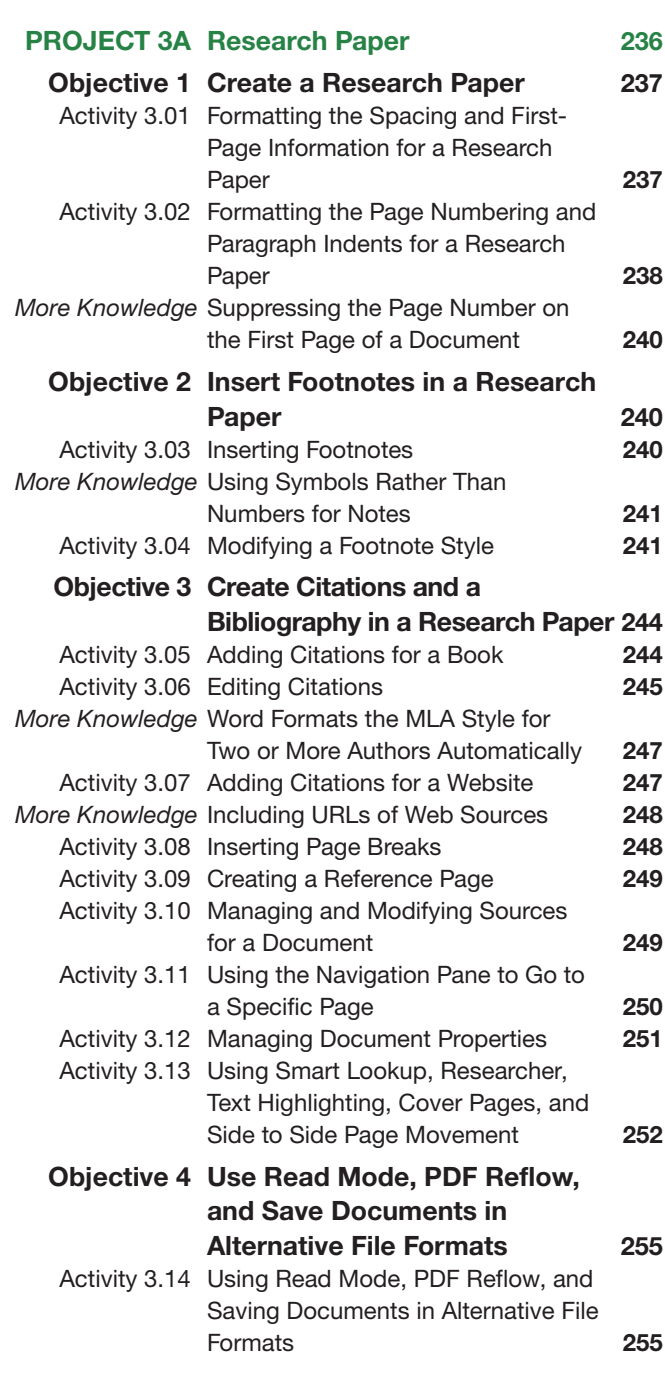

Table of Contents vii

 $\bigoplus$ 

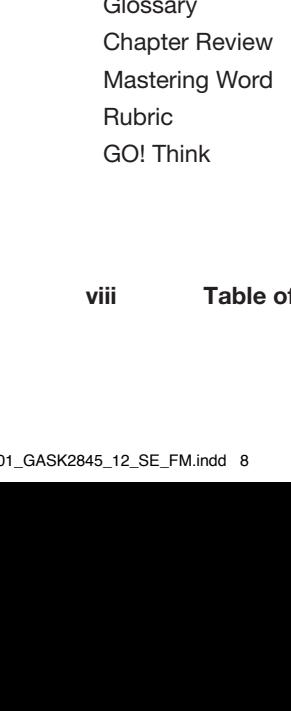

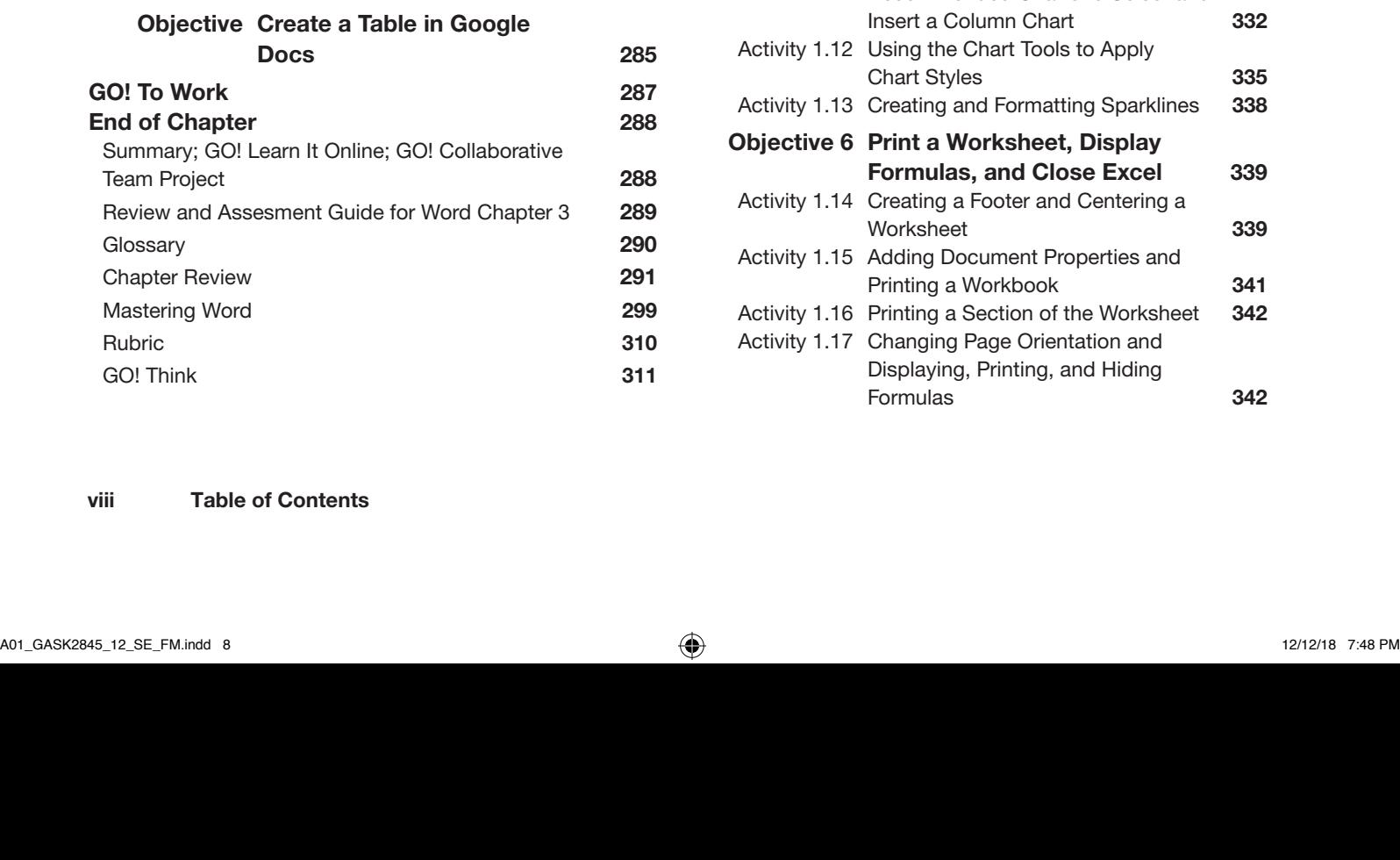

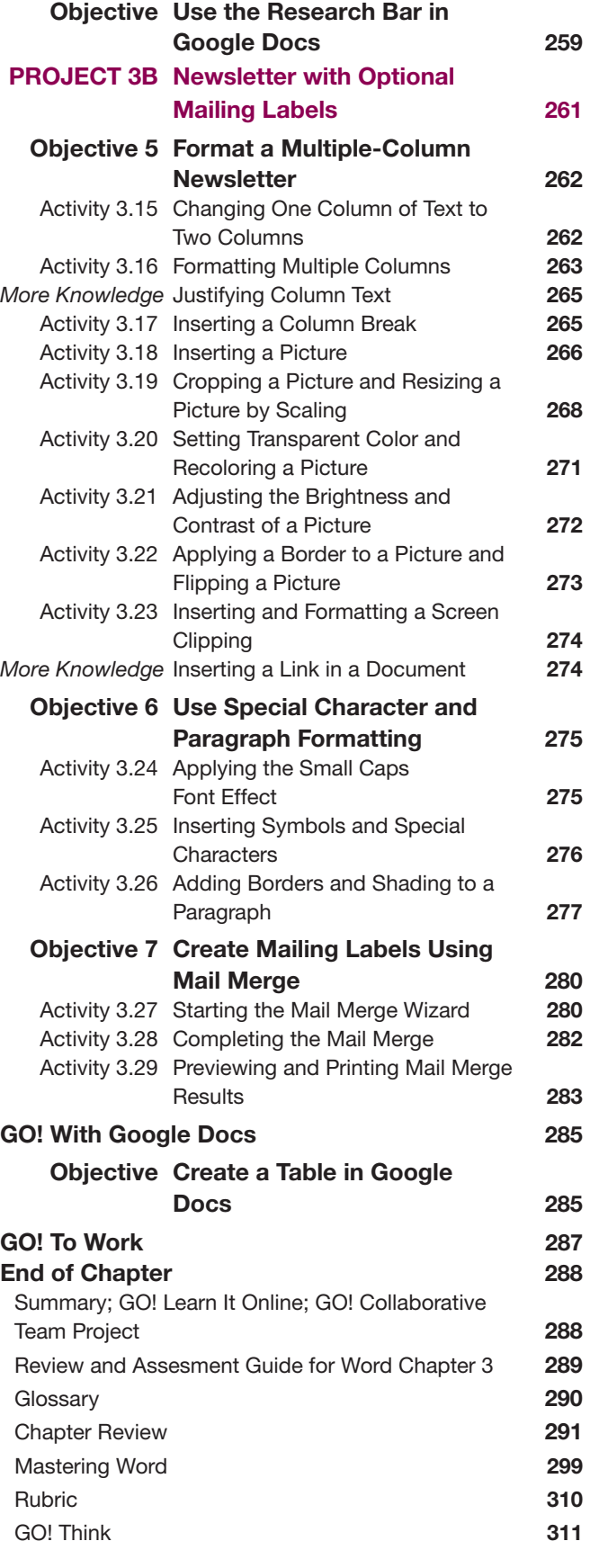

GO! With Google Docs 259

 $\overline{\phantom{a}}$ 

 $\bigoplus$ 

# Microsoft Excel 2019 315

 $\bigoplus$ 

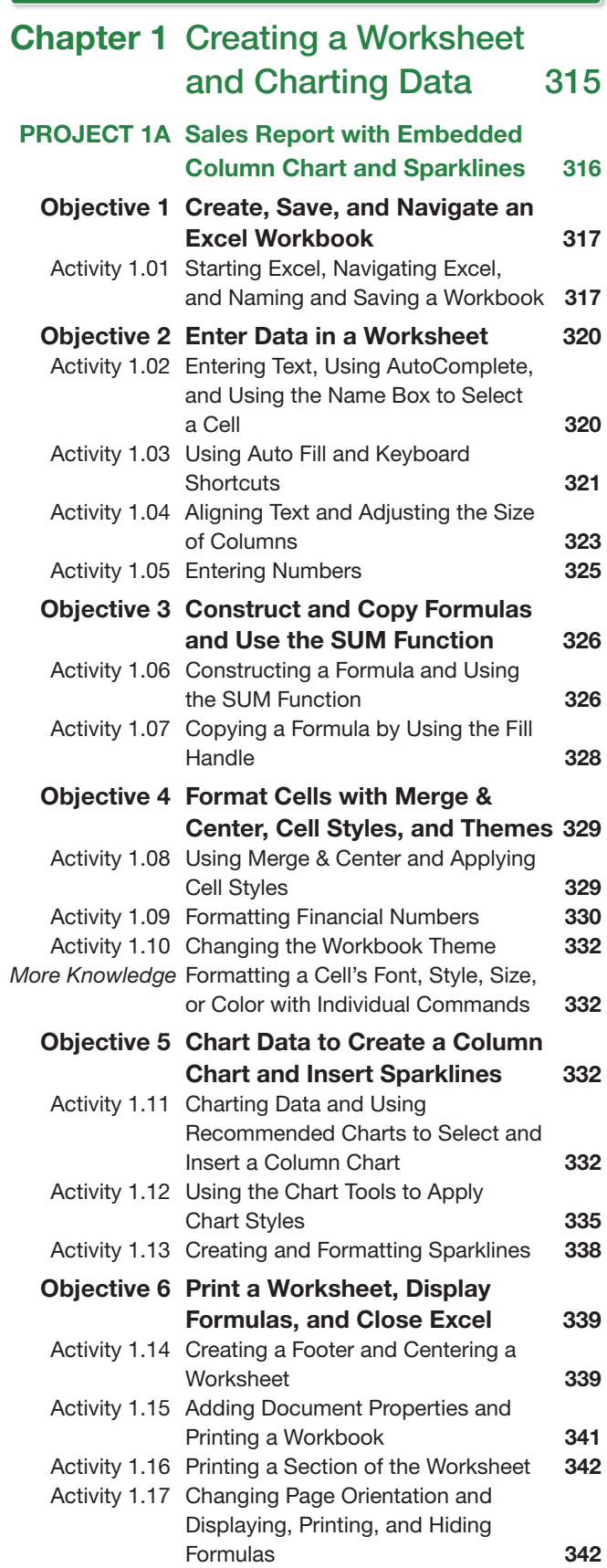

 $\overline{\phantom{a}}$ 

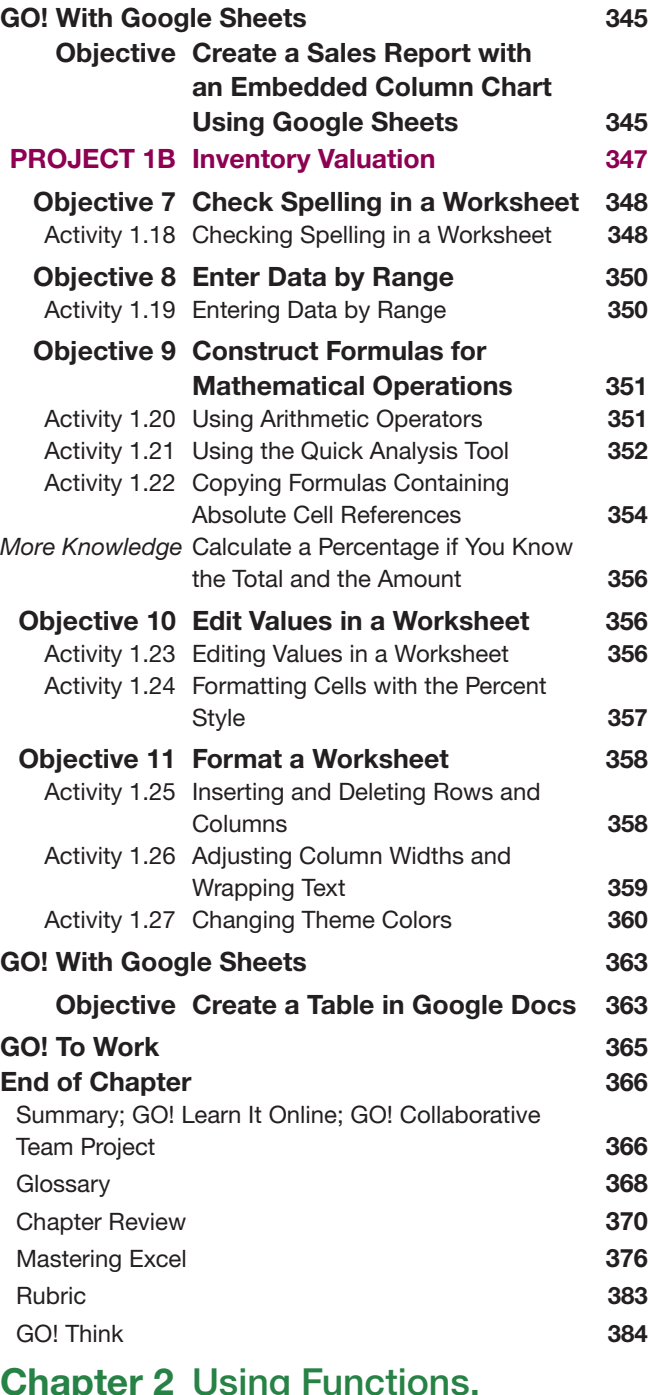

### ter 2 Using Functions, Creating Tables, and Managing Large Workbooks 385 PROJECT 2A Inventory Status Report 386 Objective 1 Use Flash Fill and the SUM, AVERAGE, MEDIAN, MIN, and MAX Functions 387 Activity 2.01 Using Flash Fill 387 Activity 2.02 Moving a Column 388 Activity 2.03 Using the SUM and AVERAGE Functions 389

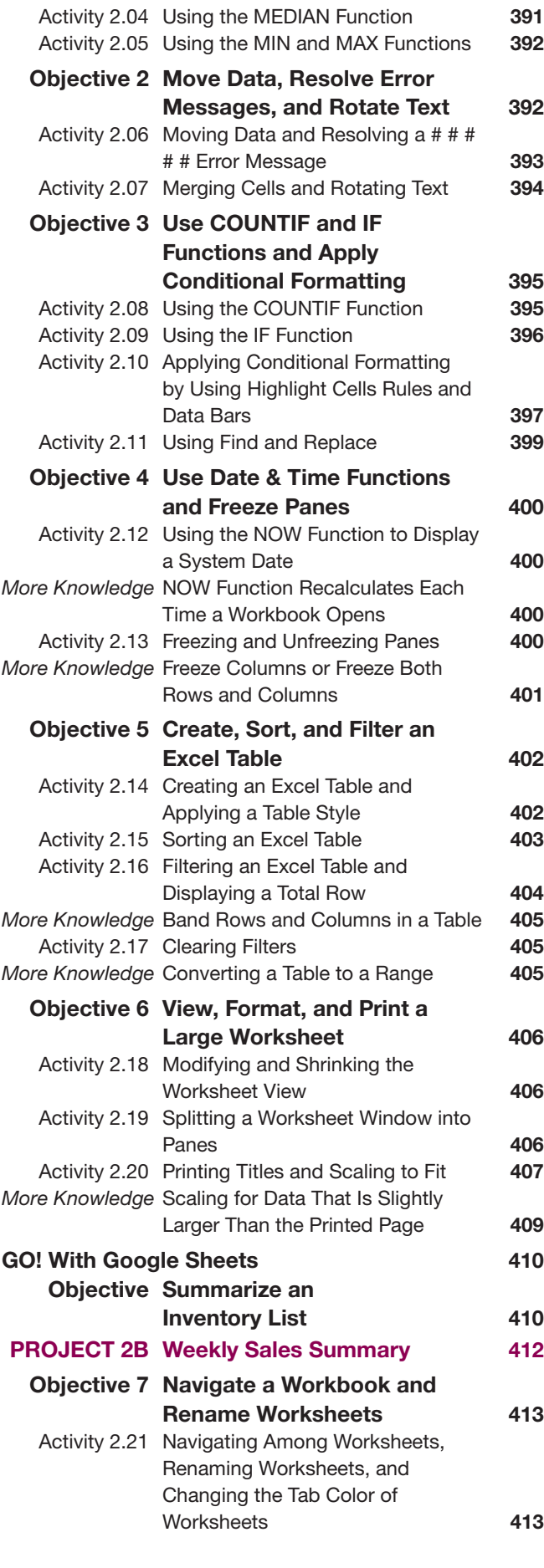

Table of Contents ix

 $\bigoplus$ 

⊕

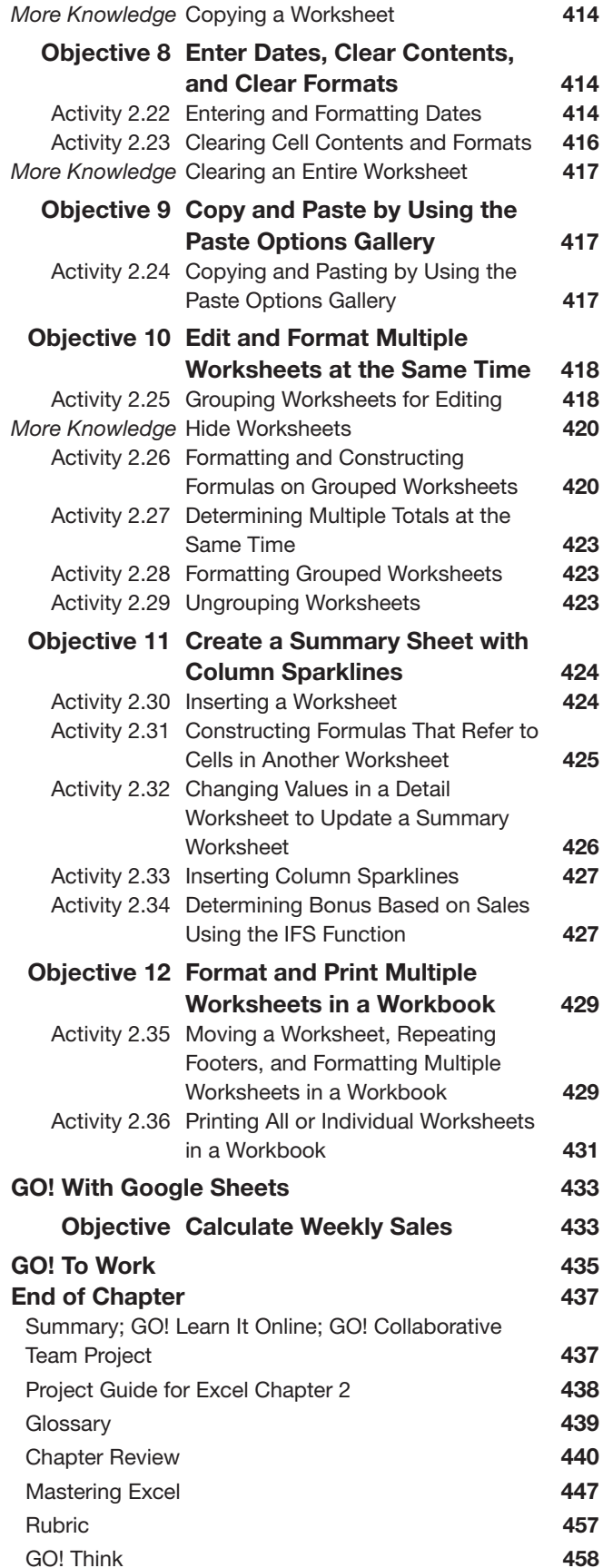

#### Chapter 3 Analyzing Data with Pie Charts, Line Charts, and What-If Analysis Tools 459 PROJECT 3A Enterprise Fund Pie Chart 460 Objective 1 Chart Data with a Pie Chart 461 Activity 3.01 Calculating Values for a Pie Chart 461 Activity 3.02 Creating a Pie Chart and Moving a Chart to a Chart Sheet 462 Objective 2 Format a Pie Chart 464 Activity 3.03 Formatting a Chart Title by Applying a WordArt Style and Changing Font Size **464** Activity 3.04 Formatting Chart Elements by Removing a Legend and Adding and Formatting Data Labels 464 Activity 3.05 Formatting a Data Series with 3-D Effects 466 Activity 3.06 Formatting a Data Series with a Shadow Effect 468 Activity 3.07 Rotating a Pie Chart by Changing the Angle of the First Slice 468 Activity 3.08 Exploding and Coloring a Pie Slice 468 Activity 3.09 Formatting the Chart Area 470 Objective 3 Edit a Workbook and Update a Chart 470 Activity 3.10 Editing a Workbook and Updating a Chart **470** Objective 4 Use Goal Seek to Perform What-If Analysis 471 Activity 3.11 Using Goal Seek to Perform What-If Analysis **471** Activity 3.12 Preparing and Printing a Workbook with a Chart Sheet **473** GO! With Google Sheets 474 Objective Analyze Expenditures with a Pie Chart 474 PROJECT 3B Tourism Spending Projection with Line Chart 475 Objective 5 Design a Worksheet for What-If Analysis 476 Activity 3.13 Using Parentheses in a Formula to Calculate a Percentage Rate of Increase 476 *More Knowledge* Use of Parentheses in a Formula 477 Activity 3.14 Using Format Painter 478 *More Knowledge* Percentage Calculations 478 Activity 3.15 Calculating a Value After an Increase 478 *More Knowledge* Percent Increase or Decrease 479

x Table of Contents

 $\textcircled{\scriptsize{+}}$ 

⊕

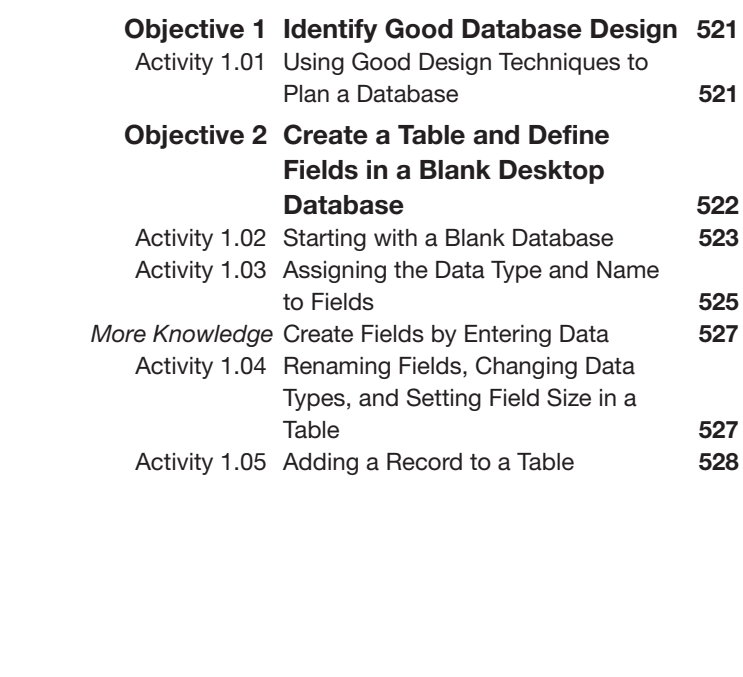

 $\bigoplus$ 

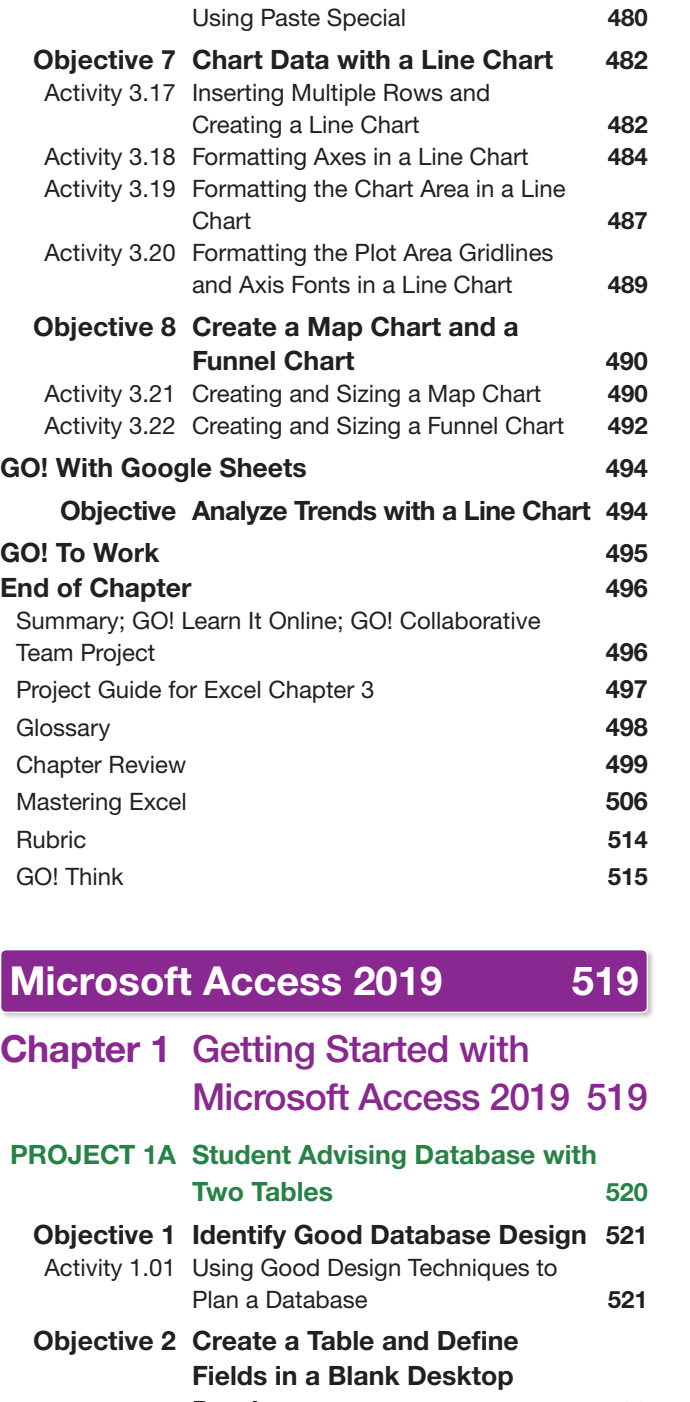

Objective 6 Answer What-If Questions

Activity 3.16 Answering What-If Questions and

by Changing Values in a

Worksheet 480

 $\bigoplus$ 

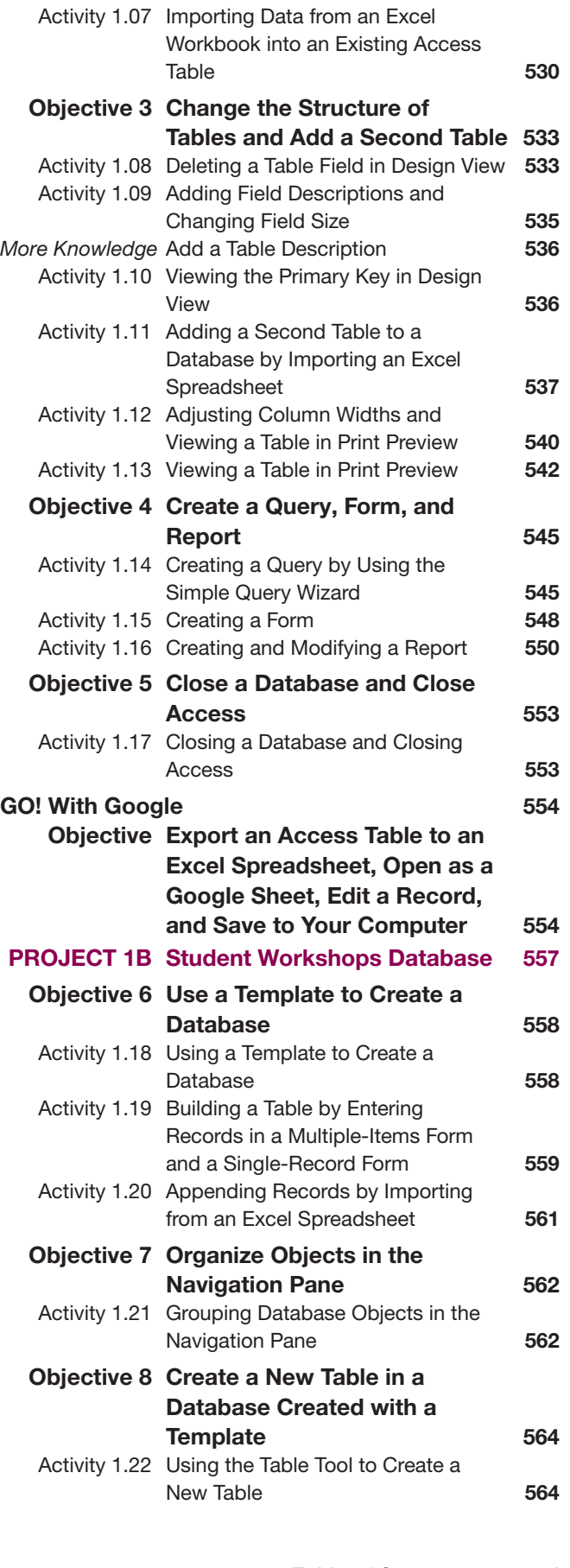

*More Knowledge* Renaming or Deleting a Table 530 Activity 1.06 Adding Additional Records to a Table 530

Table of Contents xi

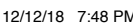

 $\bigoplus$ 

xii Table of Contents

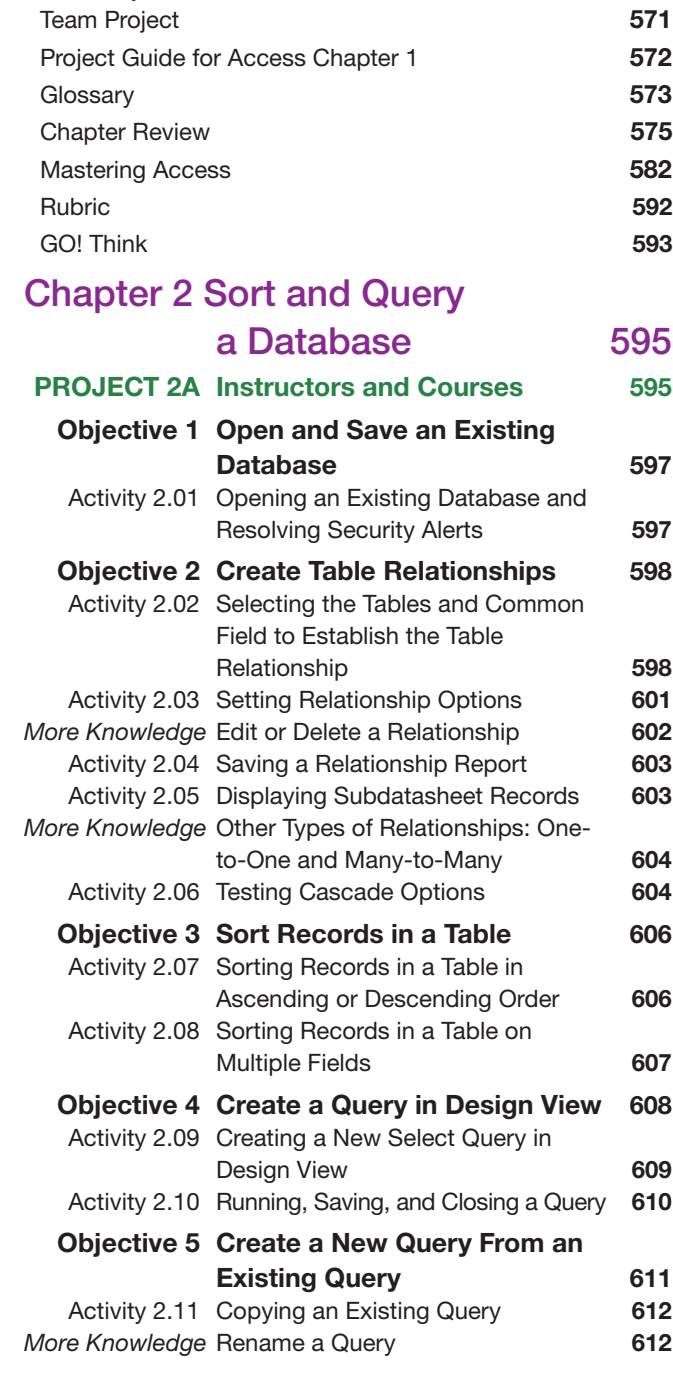

*More Knowledge* Create a Table from a Template with

Objective Export an Access Table to

Summary; GO! Learn It Online; GO! Collaborative

a Word Document, Save to Google Drive, Add a Record,

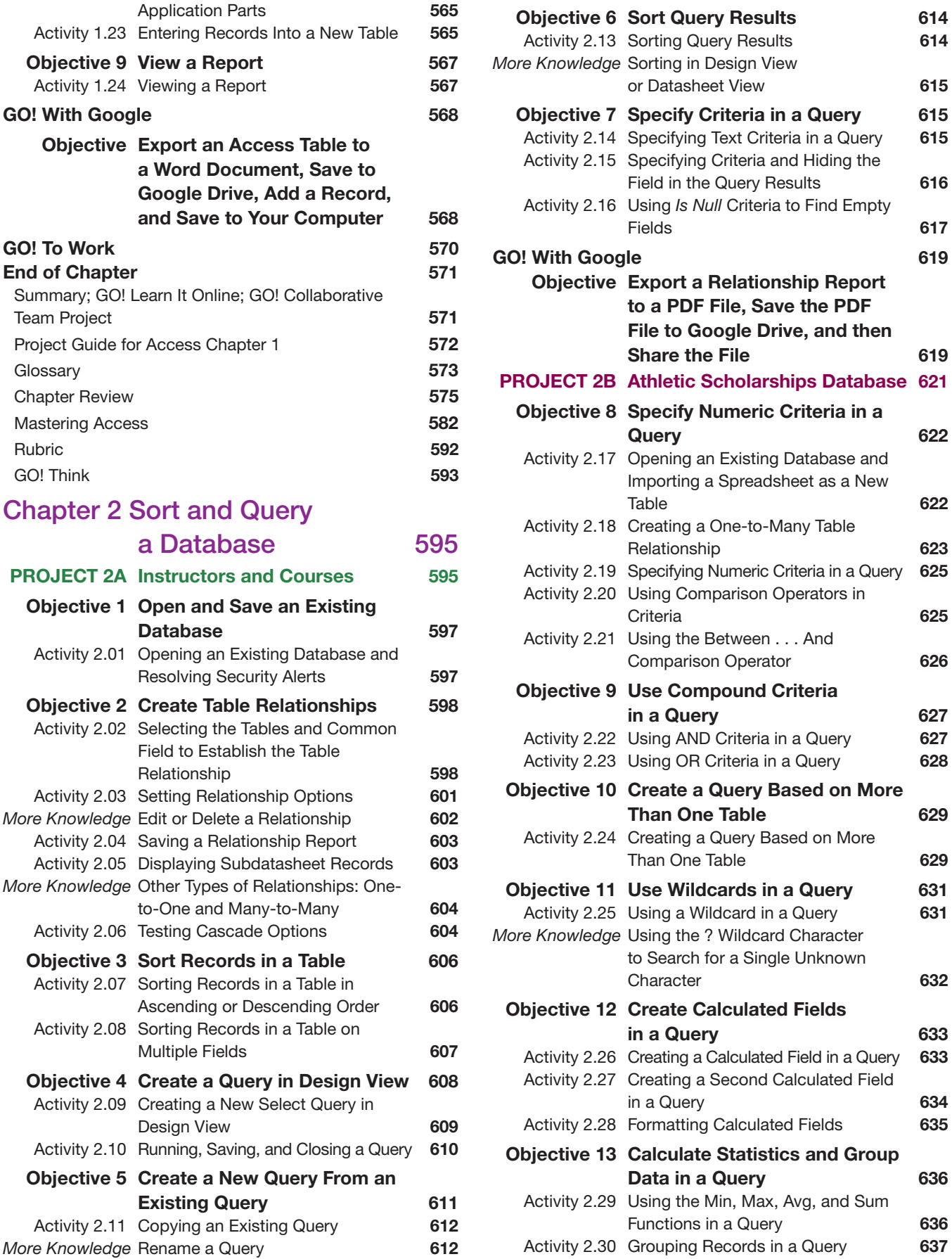

Activity 2.12 Modifying the Design of a Query 612

 $\bigoplus$ 

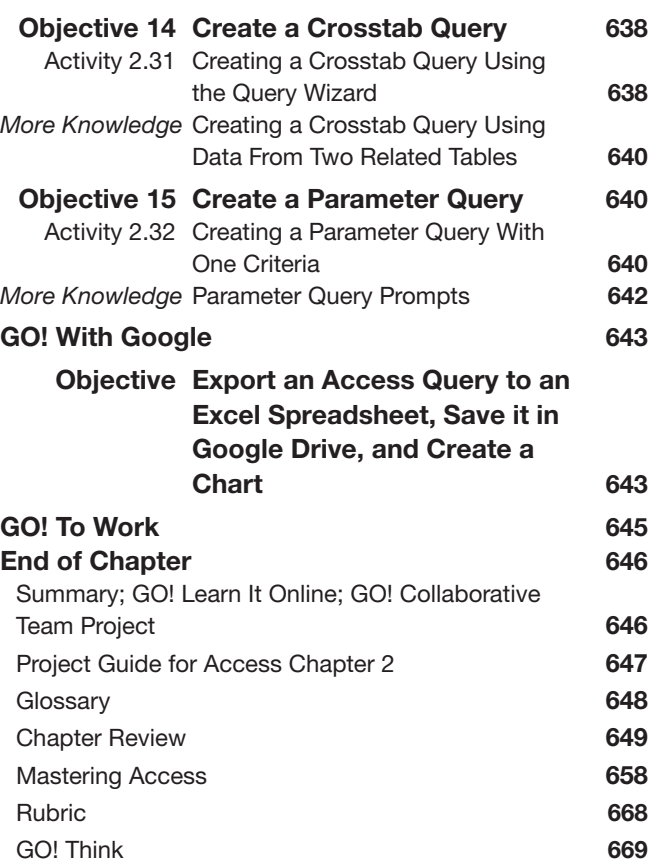

 $\overline{\phantom{a}}$ 

 $\bigoplus$ 

## Chapter 3 Forms, Filters, and Reports 671

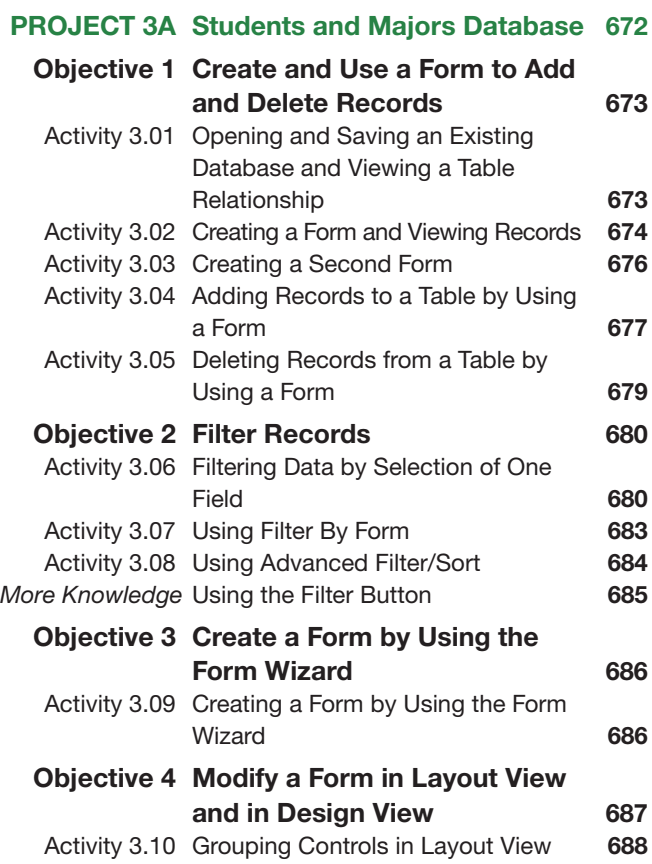

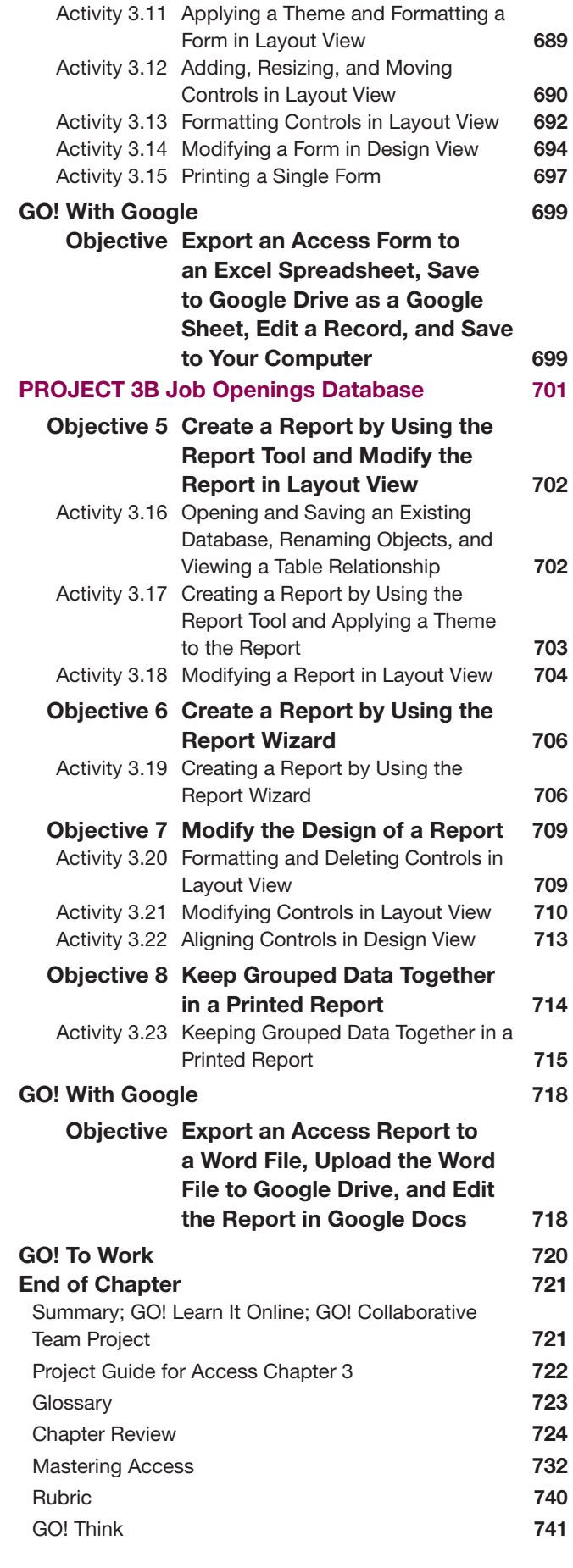

 $\bigoplus$ 

## Microsoft PowerPoint 2019 745

 $\bigoplus$ 

### Chapter 1 Getting Started with Microsoft PowerPoint 745

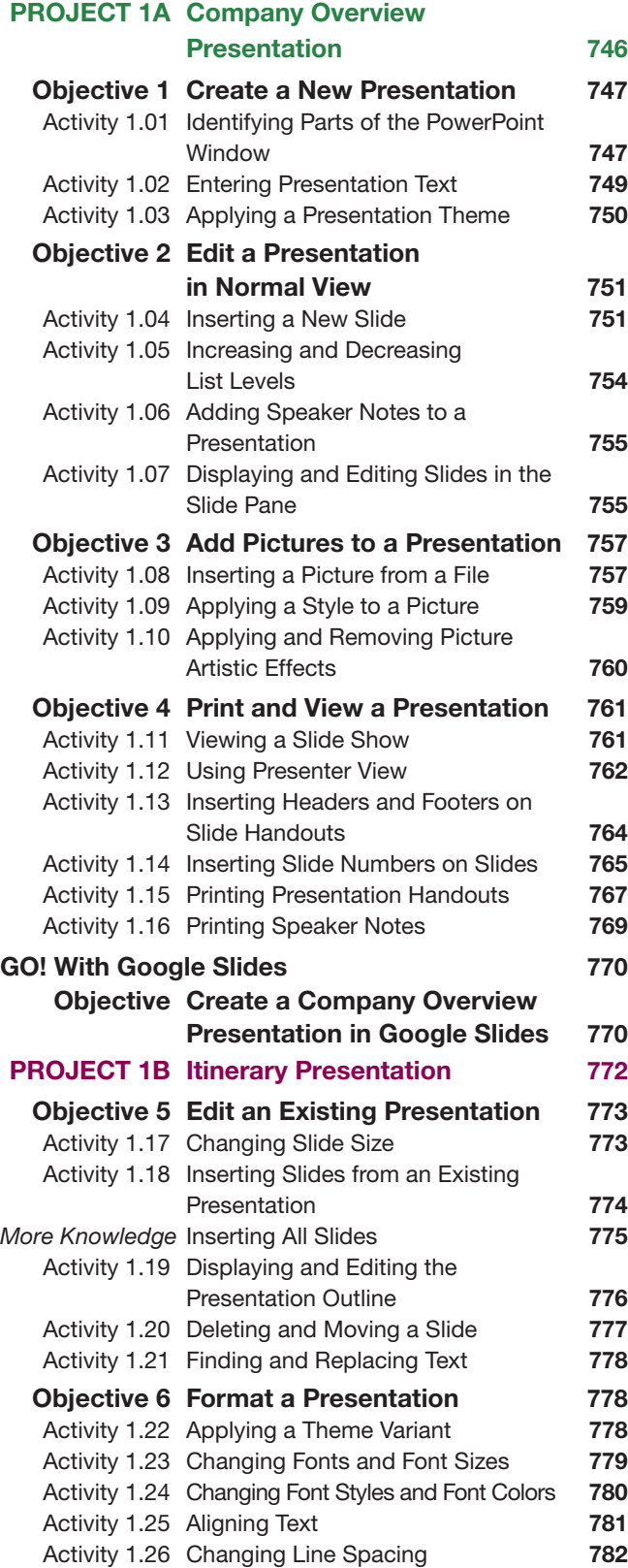

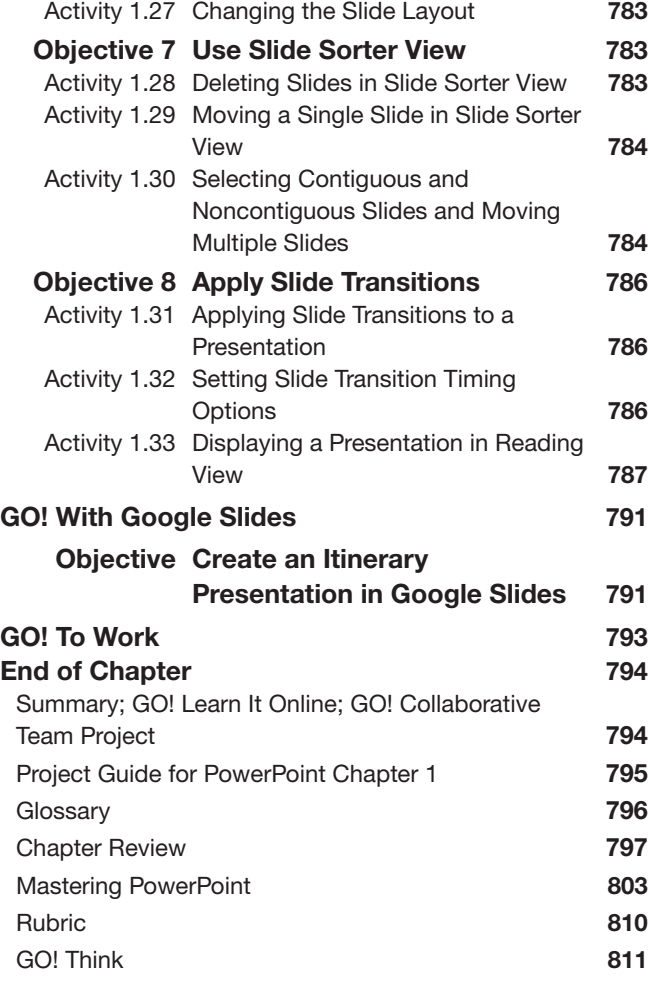

## Chapter 2 Formatting PowerPoint

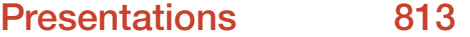

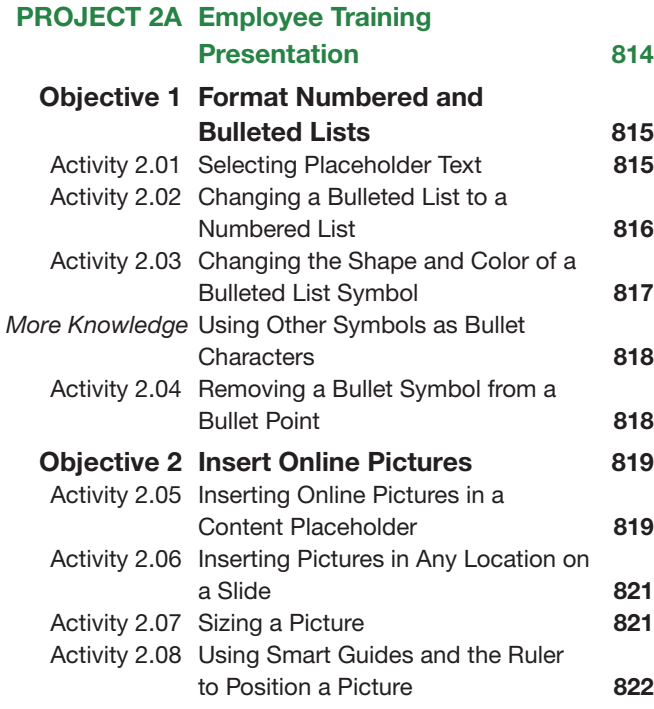

xiv Table of Contents

 $\bigoplus$ 

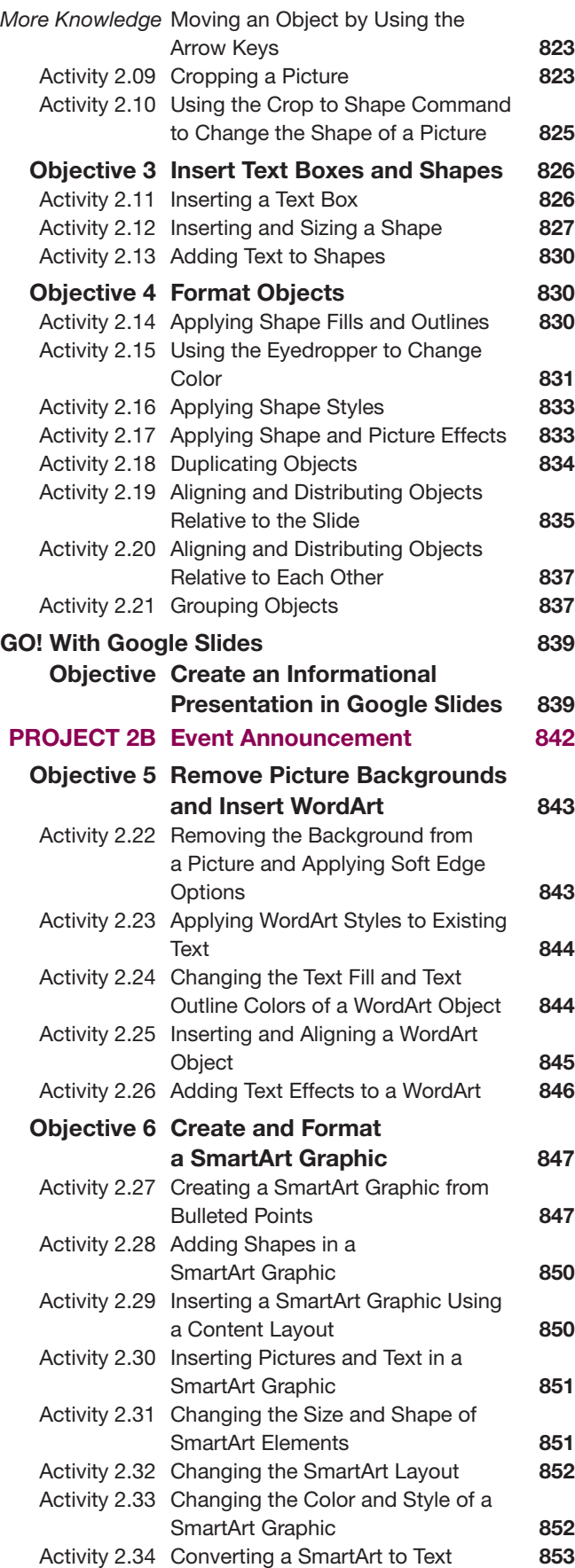

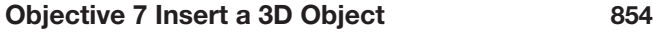

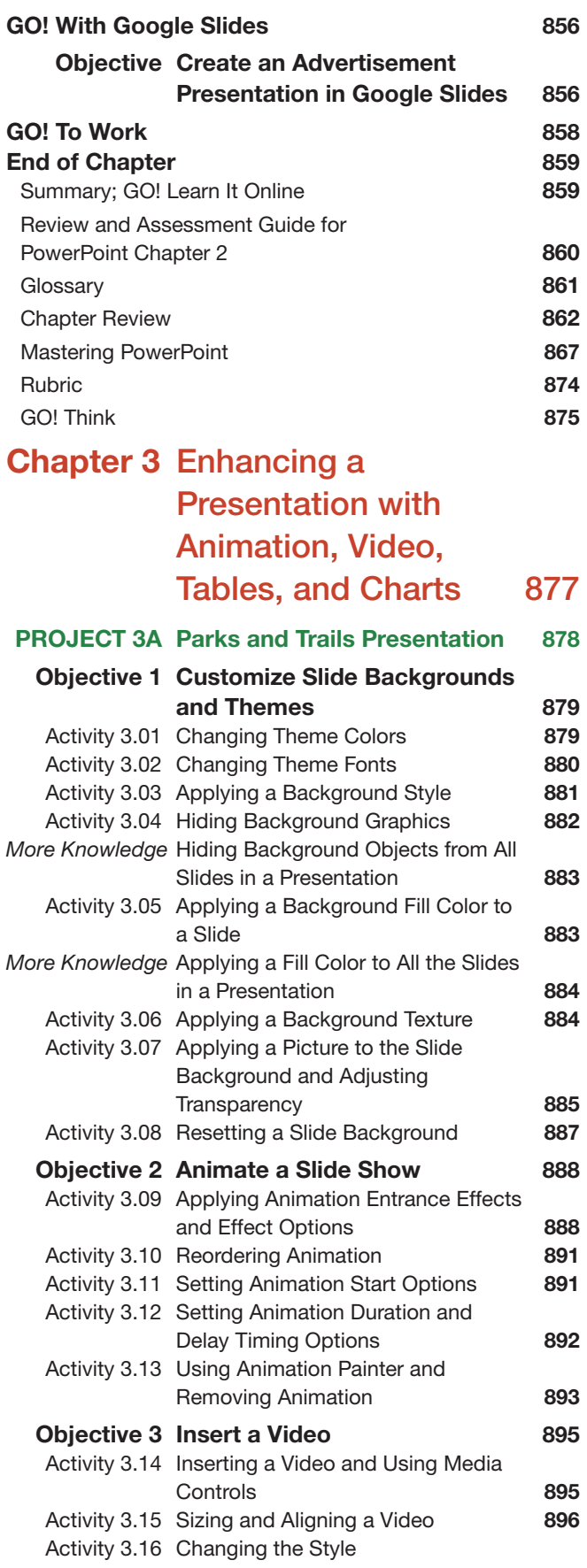

Activity 2.35 Inserting 3D Objects 854

 $\bigoplus$ 

Table of Contents xv

and Shape of a Video 897

 $\bigoplus$ 

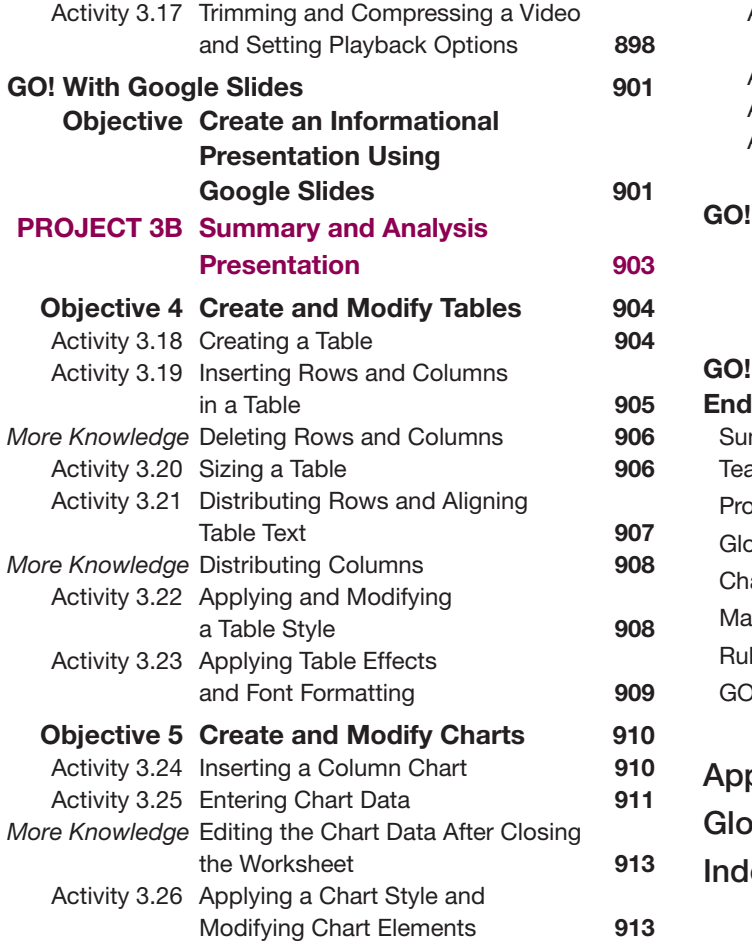

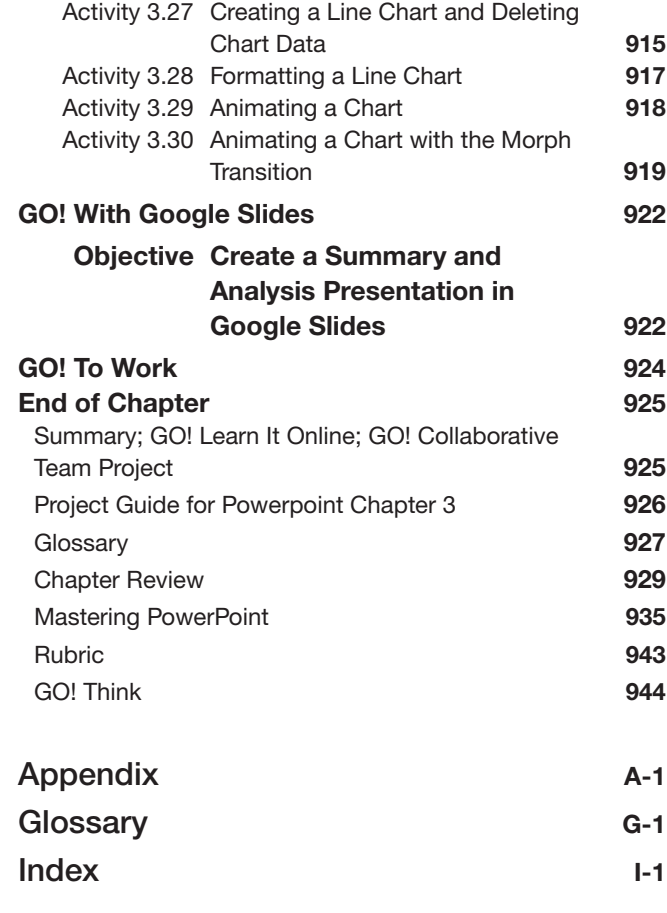

 $\overline{\phantom{a}}$ 

 $\bigoplus$ 

 $\begin{array}{c} \hline \end{array}$ 

 $\bigoplus$ 

# About the Authors

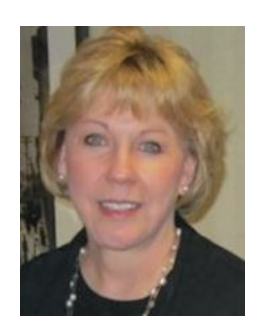

**Shelley Gaskin**, Series Editor, is a professor in the Business and Computer Technology Division at Pasadena City College in Pasadena, California. She holds a bachelor's degree in Business Administration from Robert Morris College (Pennsylvania), a master's degree in Business from Northern Illinois University, and a doctorate in Adult and Community Education from Ball State University (Indiana). Before joining Pasadena City College, she spent 12 years in the computer industry, where she was a systems analyst, sales representative, and director of Customer Education with Unisys Corporation. She also worked for Ernst & Young on the development of large systems applications for their clients. She has written and developed training materials for custom systems applications in both the public and private sector, and has also written and edited numerous computer application textbooks.

*This book is dedicated to my husband Fred, and to my students, who inspire me every day.*

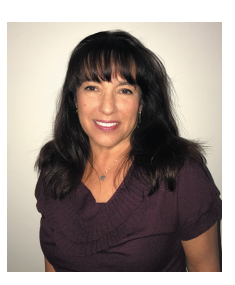

**Alicia Vargas** is a faculty member in Business Information Technology at Pasadena City College. She holds a master's and a bachelor's degree in business education from California State University, Los Angeles, and has authored several textbooks and training manuals on Microsoft Word, Microsoft Excel, and Microsoft PowerPoint.

*This book is dedicated with all my love to my husband Vic, who makes everything possible; and to my children Victor, Phil, and Emmy, who are an unending source of inspiration and who make everything worthwhile.*

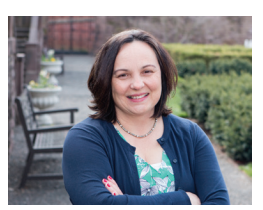

⊕

**Debra Geoghan** is a Professor of Computer Science in the STEM department at Bucks County Community College, teaching computer classes ranging from basic computer literacy to cybercrime, computer forensics, and networking. She has certifications from Microsoft, CompTIA, and Apple. Deb has taught at the college level since 1996 and also spent 11 years in the high school classroom. She holds a B.S. in Secondary Science Education from Temple University and an M.A. in Computer Science Education from Arcadia University.

Throughout her teaching career Deb has worked with educators to integrate technology across the curriculum. At BCCC she serves on many technology committees, presents technology workshops for BCCC faculty, and heads the Computer Science Area. Deb is an avid user of technology, which has earned her the nickname "gadget lady."

> *This book is dedicated to my colleagues and students at Bucks County Community College: for your suggestions and encouragement throughout this process. You inspire me every day. And most importantly—my family. My husband and sons for your patience, help, and love— I couldn't have done this without your love and support.*

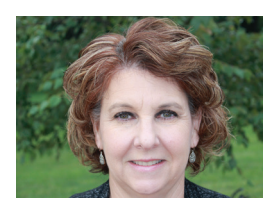

**Nancy Graviett** is a professor and department chair in Business Technology at St. Charles Community College in Cottleville, Missouri. She holds a bachelor's degree in marketing and a master's degree in business education from the University of Missouri and has completed a certificate in online education. Nancy has authored textbooks on WordPerfect, Google, Microsoft Outlook, and Microsoft Access.

> *This book is dedicated to my husband, Dave, and my children, Matthew and Andrea. I cannot thank my family enough for the love and support they share everyday.*

# Prepare Students to Succeed!

# GO! with Microsoft Office 365, 2019 Edition

 $\bigcirc$ 

# *Introducing seamless digital instruction, practice, and assessment*

Using GO! with MyLab IT has never been better! With the integrated etext and pre-built learning modules, instructors can assign learning easily and students can get started quickly.

- Proven content and pedagogical approach of *guided instruction*, *guided practice*, and *mastery* is effective for all types of learners and all types of course delivery—face-to-face in the classroom, online, and hybrid.
- Students learn Microsoft Office skills by creating practical projects they will see in their academic and professional lives.
- With GO! MyLab IT students can learn, practice, and assess live or in authentic simulations of Microsoft Office.
	- **Microsoft Office autograded Grader** projects for the instructional, mastery, and assessment projects allow students to work live in Excel, Word, Access, or PPT so that during each step of the learning process, they can receive immediate, autograded feedback!
	- **Microsoft Office authentic simulations** allow students to practice what they are learning in a safe environment with learning aids for instant help—*Read*, *Watch*, or *Practice*. Authentic simulations can also be used for assessment without learning aids.

### What's New?

- The book (print or etext) is the student's guide to completing all autograded Grader projects for instruction, practice, and assessment.
- The **GO! Learn How videos**, integrated in the etext, give students an instructor-led, step-by-step guide through the A & B projects.
- Improved business case connection throughout the instruction so students always understand the *what* and *why*.
- Mac tips **are woven** into the instruction for each project so Mac students can proceed successfully.
	- All text and Grader projects created and tested by the authors on both a Mac and a PC.
	- Content not limited by Mac compatibility! Everything students need to know for MOS exams, Excel, and Access that are not possible on the Mac are still covered!
- MyLab IT Prebuilt Learning modules make course setup a snap. The modules are based on research and customer use, and can be easily customized to meet your course requirements.
- Critical Thinking assessments and badges expand coverage of Employability Skills.
- New combined Office Features and Windows chapter with Grader projects and autograded Windows projects for a fast and concise overview of these important features. Shorter and easier to assign.

⊕

- Regular content updates to stay current with Office 365 updates and new features:
	- New *Semester Updates* for the etext and Grader projects through MyLab IT
	- New *Lessons on the GO!* to help you teach new features

#### What's New for Grader Projects

• Autograded *Integrated Projects* covering Word, Excel, Access, and PPT.

 $\textcolor{black}{\textcircled{\footnotesize{1}}}$ 

- Projects A & B Grader reports now include *Learning Aids* for immediate remediation.
- Autograded Critical Thinking Quizzes and Badges
	- Critical Thinking Modules include a Capstone and Quiz that enable students to earn a Critical Thinking Badge
	- Critical Thinking quizzes for the A & B instructional projects
- A final output image is provided so students can visualize what their solution should look like.
- Mac Compatibility: All Grader projects are built for PC and Mac users, excluding Access. Only projects that have features not supported on the Mac are not 100% compatible.

#### What's New for Simulations

- Simulations are updated by the authors for improved reinforcement of the software navigation in each instructional project—as always, they are matched one-to-one with the text Activities.
- *Student Action Visualization* provides an immediate playback for review by students and instructors when there's a question about why an action is marked as incorrect.

#### The Program

The GO! series has been used for over 17 years to teach students Microsoft Office successfully because of the *Quality of Instruction*, *Ease of Implementation*, and *Excellence in Assessment*. Using the hallmark Microsoft Procedural Syntax and Teachable Moment approach, students understand how to navigate the Microsoft Office ribbon so they don't get lost, and they get additional instruction and tips *when* they need them. Learning by doing is a great approach for skill-based learning, and creating a real-world document, spreadsheet, presentation, or database puts the skills in context for effective learning!

To improve student results, we recommend pairing the text content with **MyLab IT,** which is the teaching and learning platform that empowers you to reach every student. By combining trusted author content with digital tools and a flexible platform, MyLab personalizes the learning experience and will help your students learn and retain key course concepts while developing skills that future employers are seeking in their candidates.

### Solving Teaching and Learning Challenges

The GO! series continues to evolve based on author interaction and experience with real students. GO! is written to ensure students know where they are going, how to get there, and why. Today's software is cloud based and changes frequently, so students need to know how the software functions so they can adapt quickly.

Each chapter is written with two instructional projects organized around student learning outcomes and numbered objectives, so that students understand what they will learn and be able to do when they finish the chapter. The **project approach** clusters the learning objectives around the projects rather than around the software features. This tested pedagogical approach teaches students to solve real problems as they practice and learn the software features. By using the textbook (print or digital), students can complete the A  $\&$  B instructional projects as autograded Grader projects in MyLab IT. The *Learn How* videos, integrated in the etext

⊕

or learning modules, give students an instructor-led, step-by-step guide through the project. This unique approach enhances learning and engages students because they receive immediate feedback. Additionally, students can practice the skills they are learning in the MyLab IT simulations, where they also get immediate feedback and help when needed! Both *Graders* and *Simulations* are available in assessment form so that students can demonstrate mastery.

 $\textcolor{black}{\textcircled{\footnotesize{1}}}$ 

The Clear Instruction in the project steps is written following *Microsoft Procedural Syntax* to guide students where to go and *then* what to do, so they never get lost! With the Teachable Moment approach, students learn important concepts when they need to as they work through the instructional projects. No long paragraphs of text. And with the integrated etext in MyLab IT, students can access their book anywhere, anytime.

The page design drives effective learning; textbook pages are clean and uncluttered, with screenshots that validate the student's actions and engage visual learners. Important information is boxed within the text so that students won't miss or skip the *Mac Tips*, *Another Way*, *By Touch*, *Note, Alert*, or *More Knowledge* details. Color-Coded Steps guide students through the projects with colors coded by project and the **End-of-Project Icon** helps students know when they have completed the project, which is especially useful in self-paced or online environments.

Students can engage in a wide variety of end-of-chapter projects where they apply what they learned in outcomes-based, problem-solving, and critical thinking projects—many of which require students to create a complete project from scratch.

Within the GO! etext and MyLab IT, students also have access to the *GO! Learn How* training videos, the *GO! to Work* videos (which demonstrate how Microsoft Office is used in a variety of jobs), the GO! for Job Success videos (which teach essential employability skills), and the *Where We're Going* videos, which provide a clear and concise overview of the instructional projects to ensure student success!

This complete, highly effective offering ensures students can learn the skills they need to succeed!

#### xx GO! with Office 365

⊕

↔

### Developing Employability Skills

For students to succeed in a rapidly changing job market, they should be aware of their career options and how to go about developing a variety of skills. With MyLab IT and GO! we focus on developing these skills in the following ways:

 $\bigoplus$ 

High-Demand Office Skills are taught to help students gain these skills and prepare for the Microsoft Office Specialist (MOS) certification exams. The MOS objectives are covered throughout the content and highlighted with the MOS icons.

Essential Employability Skills are taught throughout the chapters using GO! for Job Success Videos and discussions, along with the new Critical Thinking badge students can earn by successfully completing the Critical Thinking Modules.

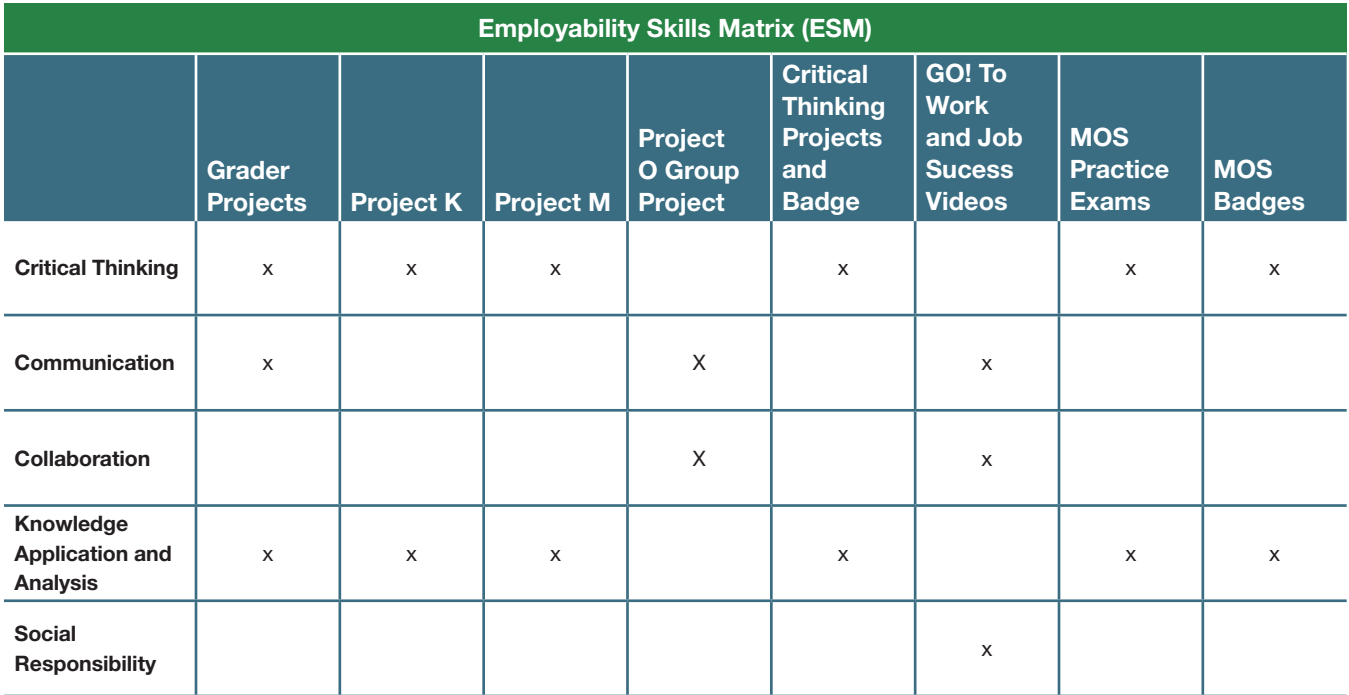

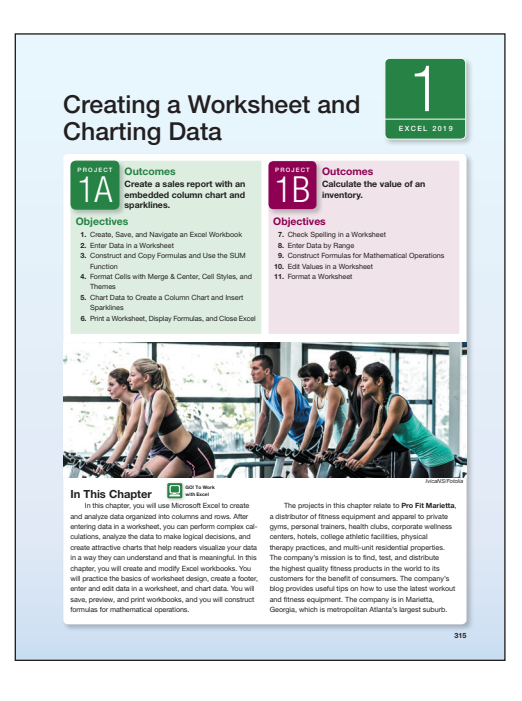

#### Real-World Projects and GO! to Work Videos

The projects in GO! help you learn skills you'll need in the workforce and everyday life. And the GO! to Work videos give you insight into how people in a variety of jobs put Microsoft Office into action every day.

Projects in GO! are real-world projects you create from start to finish, so that you are using the software features and skills as you will on the job and in everyday life.

GO! to Work videos feature people from a variety of real jobs explaining how they use Microsoft Office every day to help you see

the relevance of learning these programs.

⊕

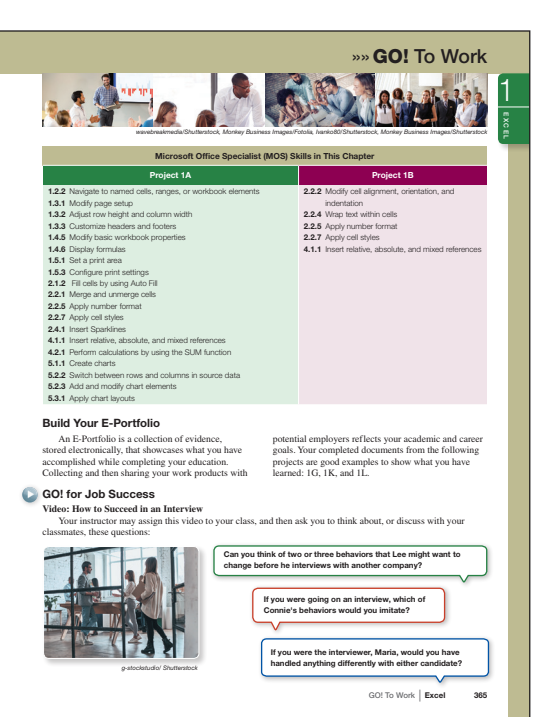

#### GO! for Job Success Videos and Discussions

 $\bigoplus$ 

Important professional skills you need to succeed in a work environment, such as Accepting Criticism, Customer Service, and Interview Skills, are covered in a video with discussion questions or an overall discussion topic. These are must-have skills.

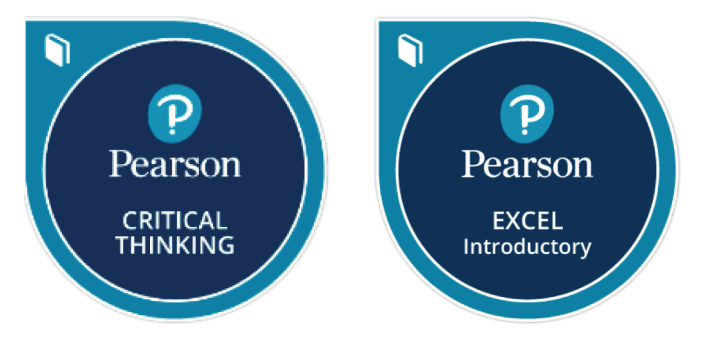

#### Skills Badging

Within MyLab IT 2019, you can earn digital badges that demonstrate mastery of specific skills related to Office 2019 or Critical Thinking. These badges can be easily shared across social networks, such as LinkedIn, leading to real opportunities to connect with potential employers.

 $\bigoplus$ 

### Applied Learning Opportunities

Throughout the chapters there are two projects for instruction, two for review, and a variety of Outcomes-based projects to demonstrate mastery, critical thinking, and problem solving. In addition, within MyLab IT, GO! Learn How videos walk students through the A & B instructional project objectives. Grader projects and simulations provide hands-on instruction, training, and assessment.

 $\bigoplus$ 

#### ▼ Live-in-the-Application Grader Projects

The MyLab IT Grader projects are autograded so students receive immediate feedback on their work. By completing these projects, students gain real-world context as they work live in the application, to learn and demonstrate an understanding of how to perform specific skills to complete a project.

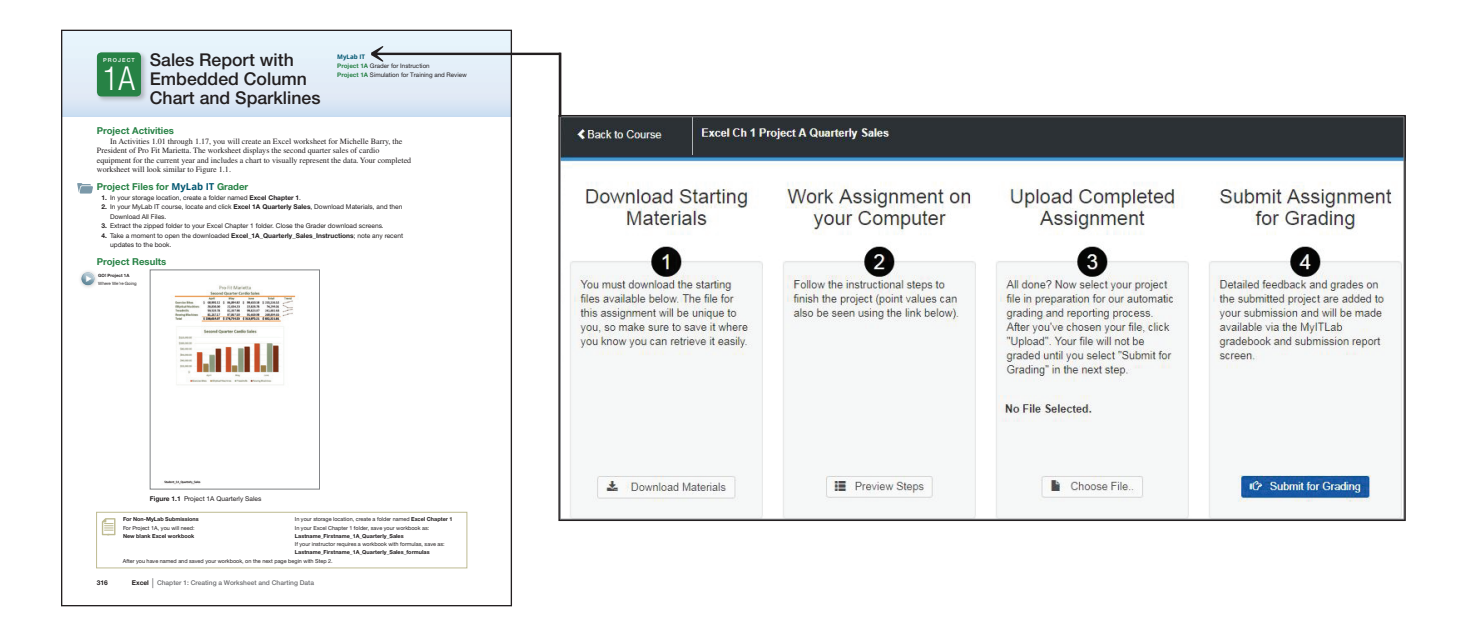

#### **V** Microsoft Office Simulations

The realistic and hi-fidelity simulations help students feel like they are working in the real Microsoft applications and enable them to explore, use 96% of Microsoft methods, and do so without penalty.

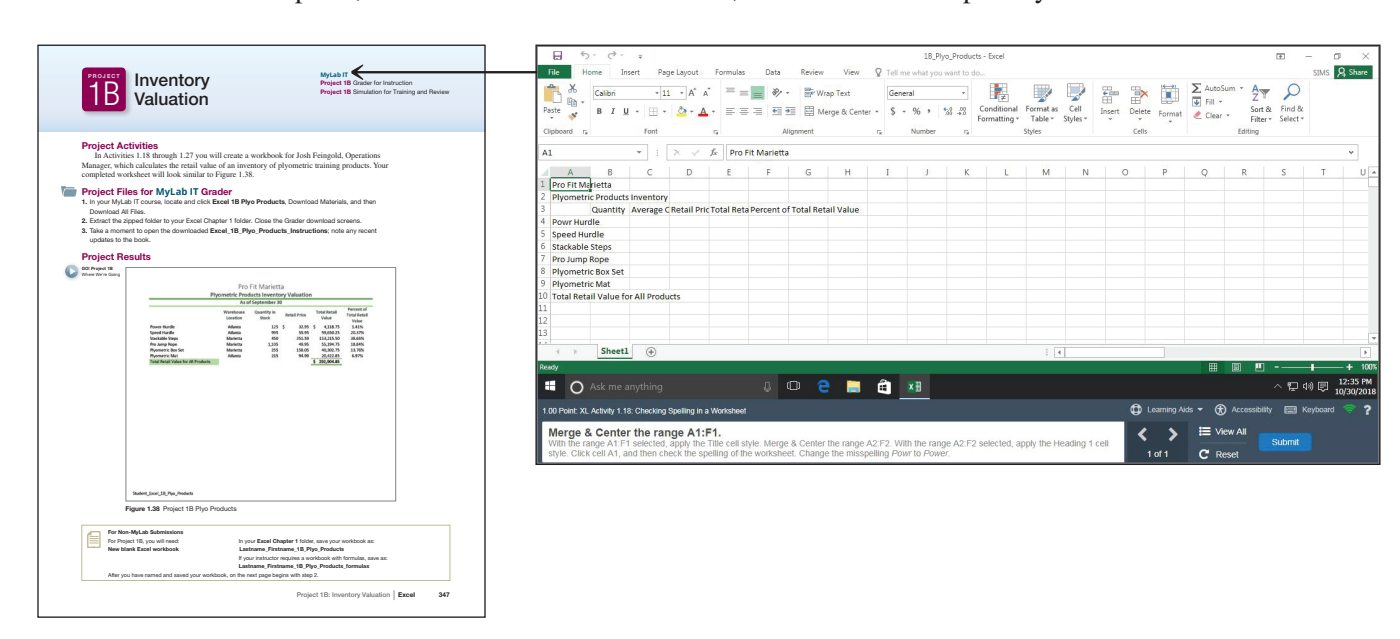

GO! with Office 365 xxiii

⊕

### Instructor Teaching Resources

 $\overline{\phantom{a}}$ 

 $\bigoplus$ 

This program comes with the following teaching resources.

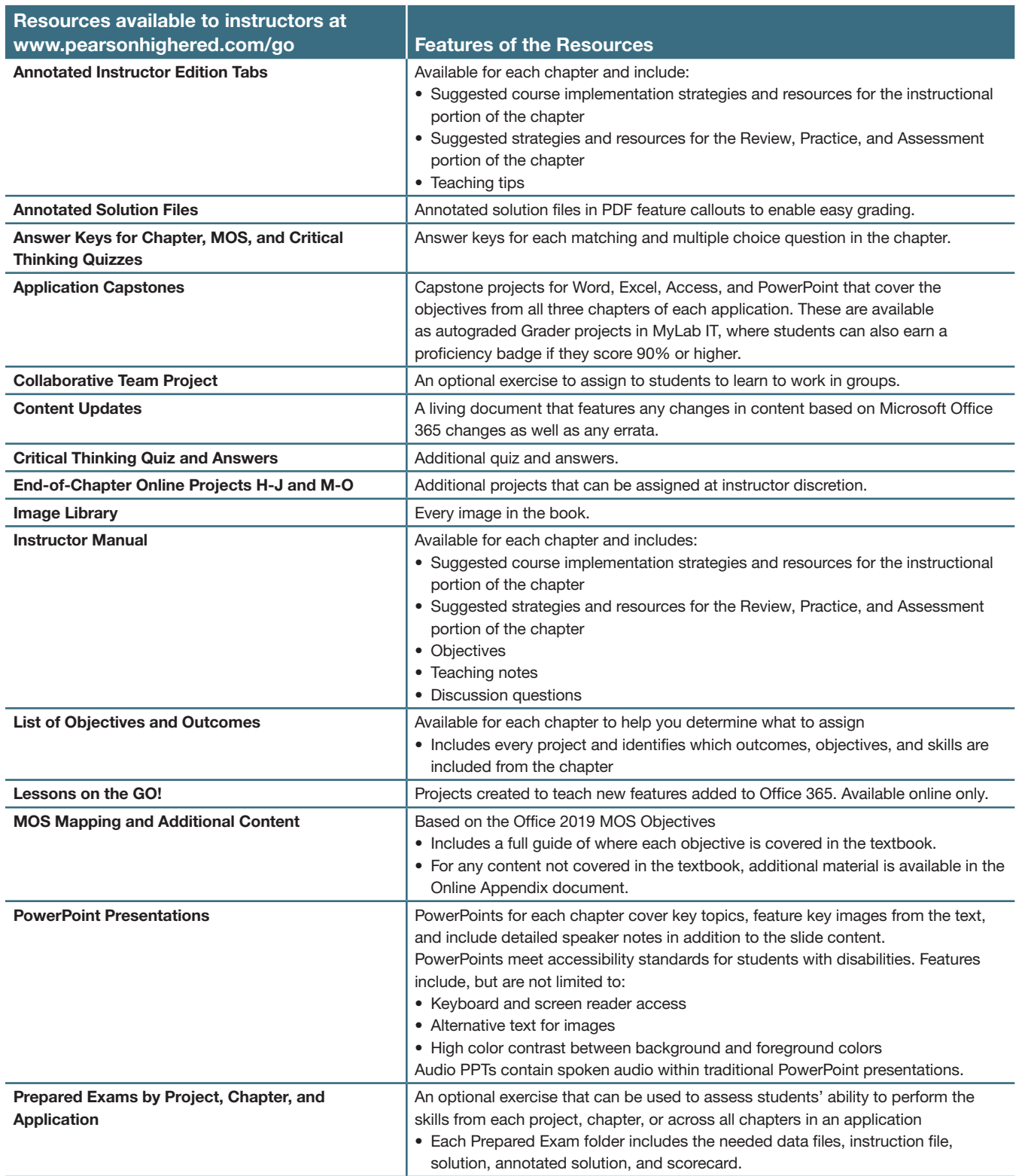

 $\bigoplus$ 

 $\overline{\phantom{a}}$ 

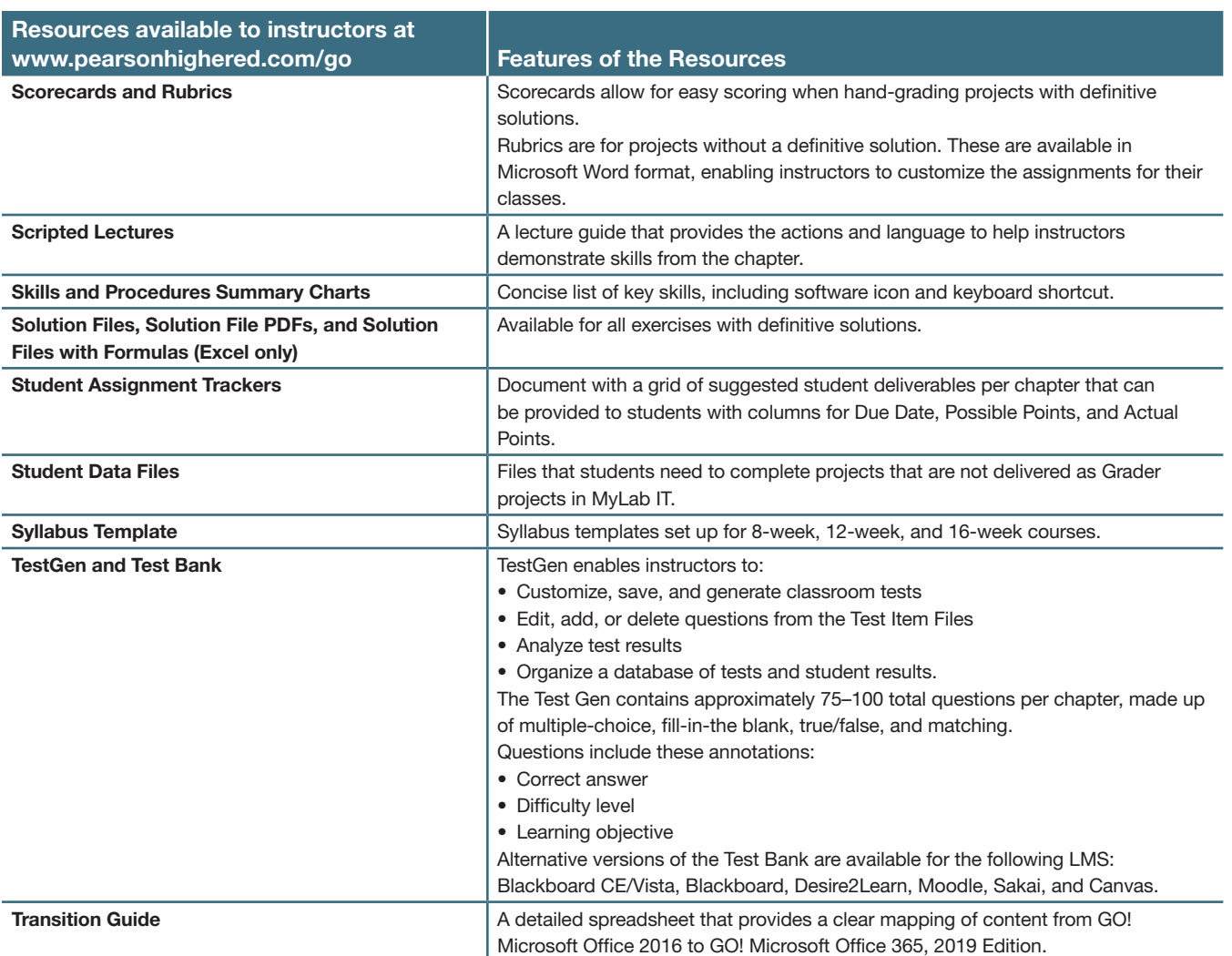

 $\overline{\phantom{a}}$ 

 $\bigoplus$ 

 $\frac{1}{2}$ 

# Reviewers of the GO! Series

Carmen Montanez Allan Hancock College Buffie Schmidt<br>
Mulie Lewis Baker College<br>
Baker College Melanie Israel Suzanne Marks Bellevue College Ellen Glazer Broward College Vicki Brooks Columbia College Leasa Richards-Mealy Columbia College<br>Heidi Eaton Elgin Community Ed Pearson Friends University<br>Nancy Woolridge Fullerton College Nancy Woolridge Fullerton College<br>Wayne Way Galveston College Leslie Martin Gaston College<br>
Don VanOeveren Grand Rapids C

 $\bigoplus$ 

Jody Derry Allan Hancock College Roberta McDonald Anoka-Ramsey Community College Arkansas State University Baker College<br>Beal College Charline Nixon Calhoun Community College Joseph Cash California State University, Stanislaus Catawba Valley Community College Linda Friedel Central Arizona College Central Piedmont Community College Amanda Davis Chattanooga State Community College<br>
Randall George Clarion University of Pennsylvania Randall George Clarion University of Pennsylvania Beth Zboran Clarion University of Pennsylvania<br>
Lee Southard College of Coastal Georgia College of Coastal Georgia Susan Mazzola College of the Sequoias **Elgin Community College** Galveston College Grand Rapids Community College

Mike Maesar **Montana Tech** Julio Cuz Moreno Valley College Elizabeth Drake Santa Fe College<br>
Sandy Keeter Seminole State Pat Dennis South Plains College Richard Celli<br>Lois Blais Frederick MacCormack Jessica Brown Wilmington University Doreen Palucci Wilmington University

 $\bigoplus$ 

Therese ONeil Indiana University of Pennsylvania Bradley Howard Itawamba Community College Edna Tull Itawamba Community College<br>
Pamela Larkin Jefferson Community and Tech Jefferson Community and Technical College Sonya Shockley Madisonville Community College<br>Jeanne Canale Middlesex Community College Middlesex Community College John Meir Midlands Technical College<br>
Robert Huyck Mohawk Valley Community Mohawk Valley Community College Lynn Wermers North Shore Community College Northeast Mississippi Community College Connie Johnson Owensboro Community & Technical College Kungwen Chu Purdue University Northwest<br>Kuan Chen Purdue University Northwest Kuan Chen Purdue University Northwest<br>
Janette Nichols Randolph Community Colleg Randolph Community College Steven Zhang Roane State Community College<br>Elizabeth Drake Santa Fe College Seminole State Tamara Dawson Southern Nazarene University<br>Richard Celli SUNY Delhi Walters State Community College<br>Wilmington University Rebecca Anderson Zane State College